# Baden-Württembergs extended lan

# BAWÜ

BelWu-Koordination

# 57. Arbeitsbericht

Zur Sitzung vom 28.01.05

## Inhaltsverzeichnis

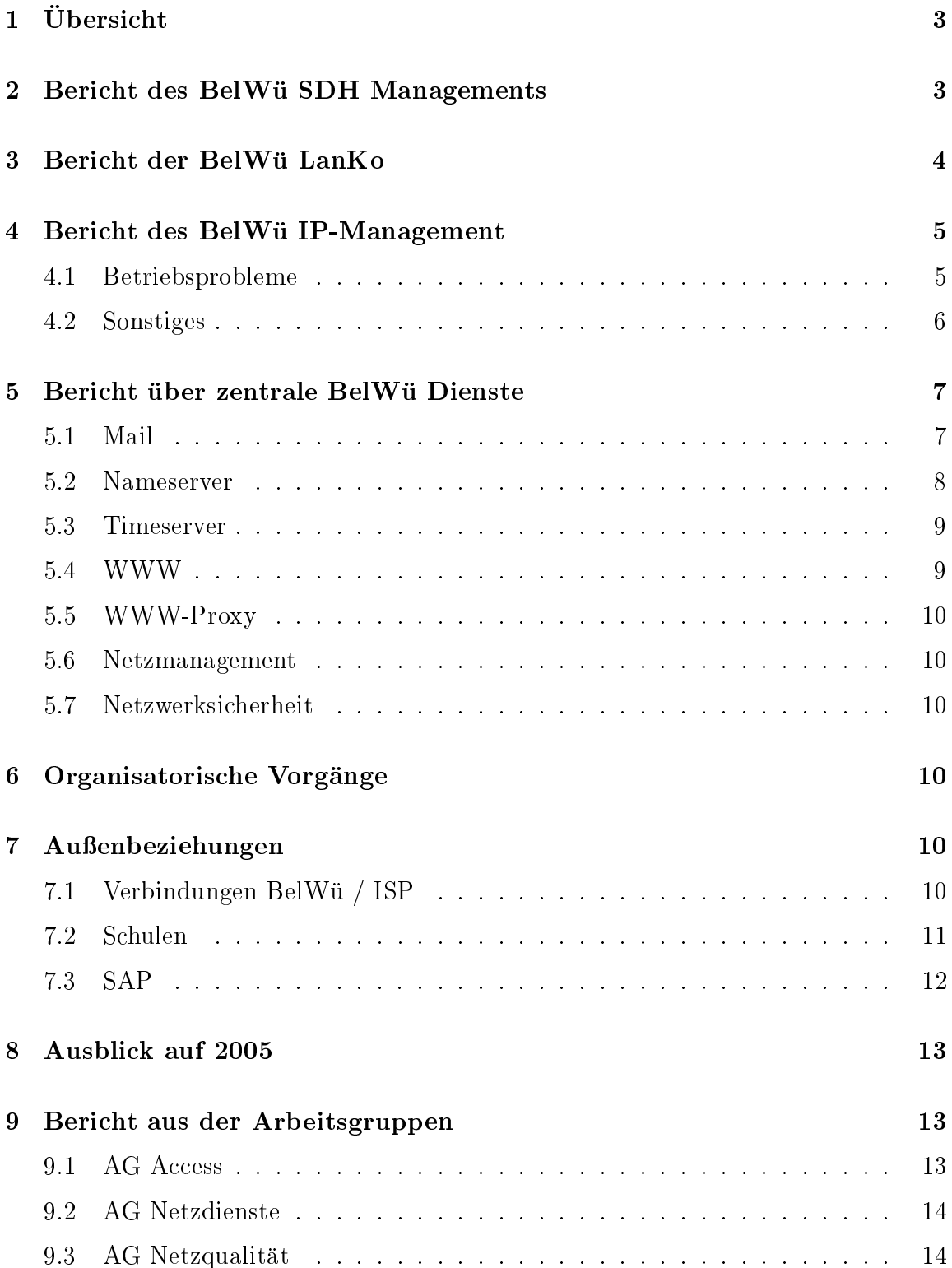

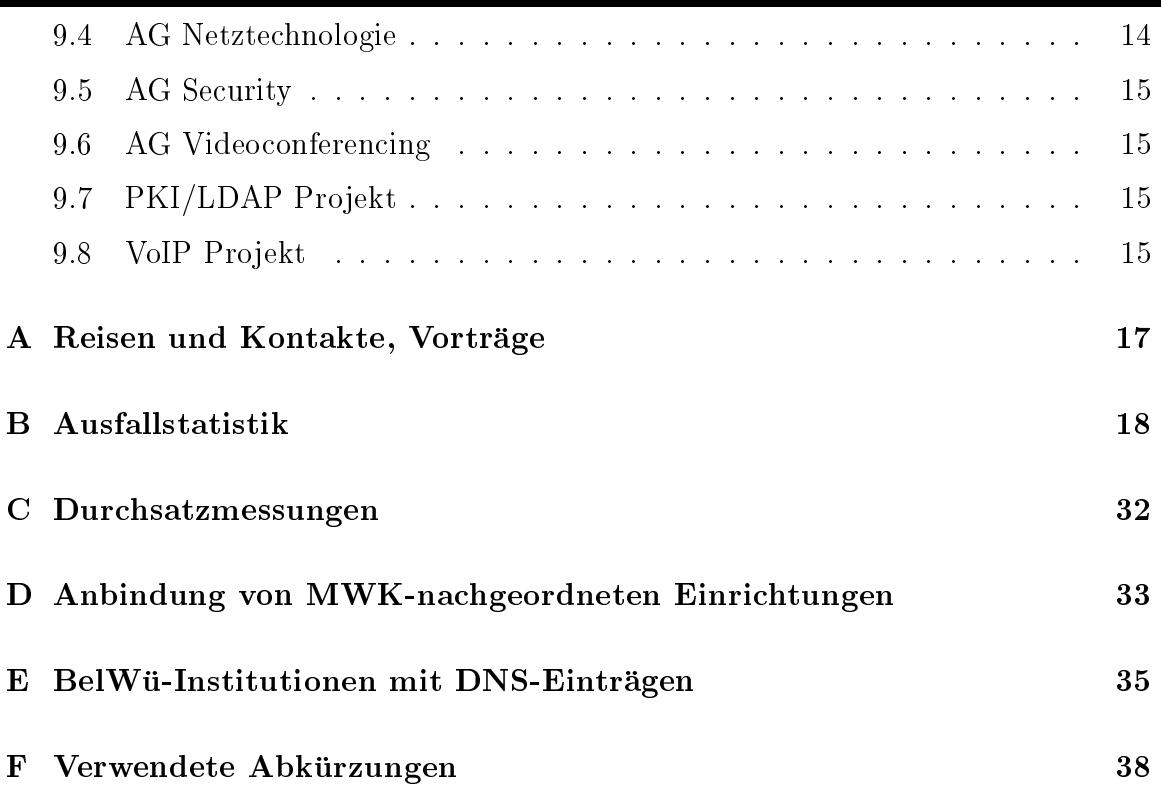

# 1 Übersicht

Die wesentlichen Ereignisse im Berichtszeitraum waren der langwierige Ausfall der Anbindung der FH Pforzheim, die Anbindung der FHT Esslingen, Aussenstelle Goppingen mittels LWL, die Vorbereitung der Anbindung von Schulverwaltungen, der Hardwareupgrade von wwwproxy.belwue.de, sowie die offizielle Inbetriebnahme des Mailbox-Servers mbox1.belwue.de.

# 2 Bericht des BelWü SDH Managements

Zeitraum 22.10.2004 bis 11.01.2005

22. Oktober 2004

Alarm am SMA16 an der FH Ludwigsburg LaserPwrOut, damit Ausfall der STM-<sup>1</sup> Verbindung nach Stuttgart. Reset der Karte ohne Erfolg. Konguration der 155 Mbit Verbindung auf den anderen Port der Dual STM-1 Port Karte in Ludwigsburg, danach war die Strecke okay. Defekt des Lasers als Ursache.

03. November 2004

Ausfall der E1 Verbindungen zwischen Furtwangen und Villingen fur die Kopplung der lokalen TK-Anlagen. Ursache Wartungsarbeiten der lokalen TK-Anlagen an den Standorten ohne vorherige Ankundigung.

09.-23. November 2004

09.11.04 Anbindung des SMA16 in Pforzheim ausgefallen.

10.11.04 keine aktiven Alarme im SDH Netz. LineCards im SMA16 in Karlsruhe und die entsprechende STM-16 Karte im MSH64 zurückgesetzt. Firma Versatel eingeschalten.

11.11.04 Messungen im SDH Netz. SMA16 Karlsruhe STM-16 Karte Slot 501 die ganze Nacht keinen einzigen Fehler. SMA16 Pforzheim STM-16 Karte Slot 501: auf der Multiplex Section immer Bitfehler, diese jedoch REI - also Remote Fehler, daraus folgt, auf der Multiplex Section Karlsruhe-Pforzheim liegt der MSH64, hier weitere Messungen auf der Multiplex Section. Messungen mit der Firma Versatel vereinbart. Die Pegel auf den DWDM sind okay. Die Strecke lauft: SMA16 KA - MSH 64 KA - WDM in KA - DWDM Versatel Daxlanden (KA) - DWDM Versatel bei der ENBW KA - DWDM Versatel Birkenfeld - FH Pforzheim. In Birkenfeld ist zur Zeit die Comm Karte ausgefallen, hier kann deshalb Versatel keine Pegel auslesen.

15.11.04 erneuter Komplettausfall der Anbindung Knoten Pforzheim. 9 Uhr Versatel informiert und Messung beauftragt. 13 Uhr Techniker von Versatel in Pforzheim und Karlsruhe, Messung der Strecke zwischen DWDM Karlsruhe und WDM in Pforzheim fur <sup>1</sup> Stunde ohne Fehler. Schleife geschalten auf dem MSH <sup>64</sup> in KA, Messung - keine Fehler. Schleife auf der STM-16 in Pforzheim - sehr hohe Bitfehlerrate. Verdacht defekte STM-16 in Pforzheim. 15.45 Uhr Kontakt mit Versatel wegen Ersatzkarte,

Lieferung fruhestens morgen fruh - keine entsprechnende Karte auf Lager. 16.15 Uhr Kontakt mit Marconi, Kartenabholung in Backnang moglich. 20 Uhr STM-16 Karte in Pforzheim getauscht.

16.11.04 wieder Komplettausfall der Anbindung. Austausch der Versatel eigenen PWDMs - Strecke jetzt okay.

23.11.04 Rücktausch der STM-16 Karte.

30. November 2004

Streckenprobleme zwischen Villingen und Furtwangen. Messungen im SDH Management ergab Bitfehler auf der STM-16 Karte in Villingen sowohl auf der Multiplex Section als auch auf der Regenerator Section.

08. Dezember 2004

Messungen durch Firma Versatel auf der Verbindung Villingen - Furtwangen. PWDMs der Firma Versatel getauscht, danach Strecke okay.

30. Dezember 2004

Seit dem Weihnachtswochende FarEndErrors auf der STM-4c Karte am Knoten Gmund. Reset der Karten und auch reload des Routers ohne Erfolg. Schleifenschaltungen: Schleife zum Gmund Router weiterhin Fehler, Schleife nach Heilbronn keine Fehler mehr. Ursache nicht mehr korrekt gestecktes LWL Kabel am Router in Gmund.

11.01.2005 Daniel Thome / Reinhard Strebler

Zeitraum 22.10.2004 bis 11.01.2005

22. Oktober 2004 Bearbeitung Vernetzungsantrag der Berufsakademie Ravensburg.

Oktober 2004 Allgemeines zu den Rahmenplaenen der Hochschulen mit dem MWK besprochen.

Oktober / November 2004 Eingang und Berarbeitung Vernetzungsantrag der Universitaet Tubingen.

08. Novemer 2004 Firmenkontakt Allied Telesyn.

10. November 2004 Voice over IP Tag mit der Firma Alcatel in Heidelberg.

16. November 2004 Firmenkontakt Firma McAfee. 17. November 2004 Roadshow der Firma LanCom in Stuttgart.

19. November 2004 Eingang und Berarbeitung Vernetzungsantrag der Fachhochschule Biberach.

25. November 2004 Firmenkontakt NK Networks.

14. Dezember 2004 Firmenkontakt Enterasys.

Firmenkontakt Firma Siemens und Firma Circular.

20. Dezember 2004 Firmenkontakt Benning.

10. Januar 2005 Eingang Kostenschatzung und Neukonzeption des lokalen Netzes der Fachhochschule Kehl.

11.01.2005 Daniel Thome / Reinhard Strebler

#### Bericht des BelWü IP-Management  $\overline{\mathbf{4}}$

## 4.1 Betriebsprobleme

Im Berichtszeitraum traten folgende größere Betriebsprobleme auf:

Peeringpartner:

Im Berichtszeitraum gab es keine nennenswerten Storungen.

 $\bullet$  GWiN:

Am 07.01.05 von 08:15-13:42 Uhr war der DFN-Knoten in Karlsruhe wegen Leitungsstörung (Abbau der Telekomleitung) nicht erreichbar. Am 17.01.08 von 08:20-10:05 Uhr Umbau der Strecke ka2-FZK auf Telemaxx.

Telia:

Im Berichtszeitraum gab es keine nennenswerten Storungen des kommerziellen Upstreams.

Versatel:

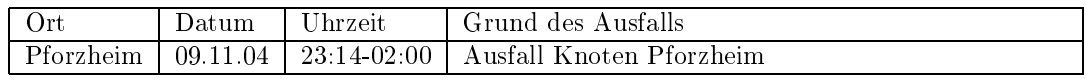

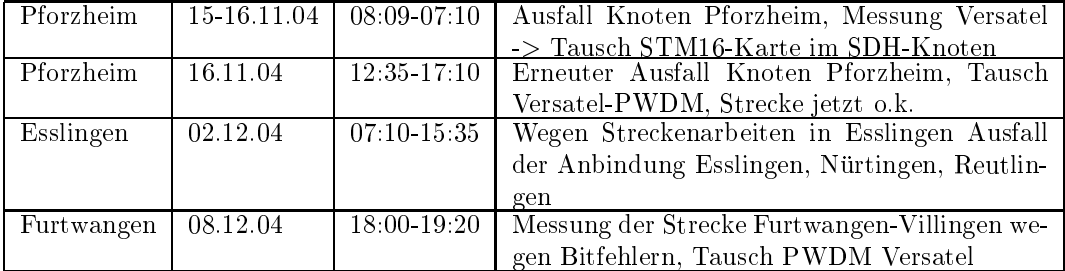

An den Universitatsstandorten und Frankfurt gab es folgende Probleme:

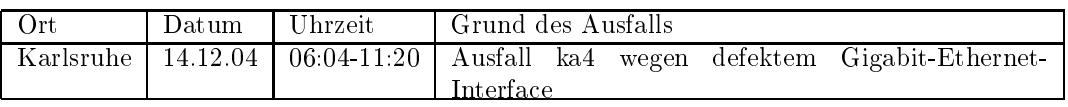

 An den Fachhochschulstandorten und anderen Standorten gab es folgende Probleme:

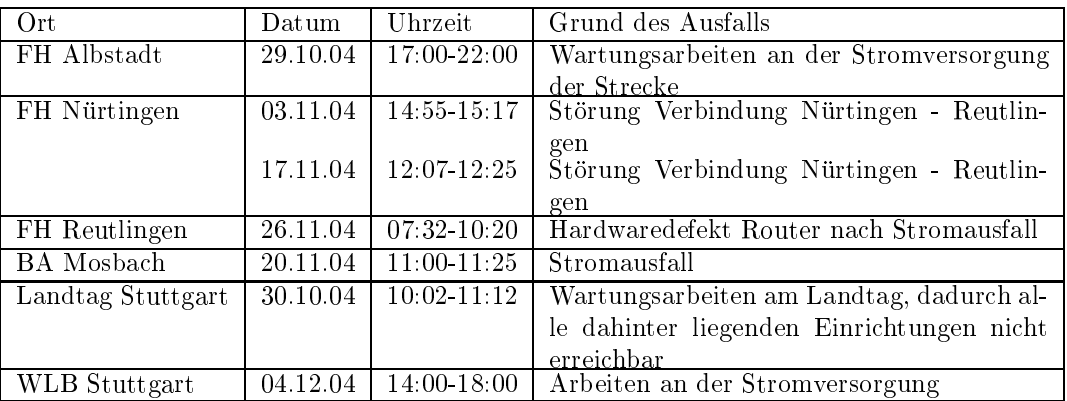

- Im Berichtyszeitraum gab es immer wieder kurze Storungen der DSL-Verbindungen wegen Router-Resets. Am 08.11.04 wurde der bestehende Cisco2691 gegen einen Cisco7206VXR getauscht.
- Im Berichtszeitraum gab es keine Storungen des Multicast-Verkehres.

#### 4.2 Sonstiges

- 1. Es wurden IPv6 Verbindungen zu ISP-Service konguriert.
- 2. Hardwareupgrade (schnellere CPU) des fhtma und st3.
- 3. Inbetriebnahme von 2 neuen Verbindungen zwischen BelWu-T eilnehmern und dem LVN.
- $4.1$ Zugang fur Backupzwecke in Betrieb genommen. Der Backup hat bei dem Ausfall der LWL-Strecke am 8.12.04 zufriedenstellend gearbeitet.
- 5. Der Zugang von PLGR-Reutlingen erfolgt mittels FastEthernet direkt an den BelWu-Router an der FHT-Reutlingen.
- 6. Leitungsupgrade von Naturkundemuseum Stuttgart (von 2 MBit/s auf 100 MBit/s); BISS Stuttgart (von 10 MBit/s ATM auf 100 MBit/s); FHT-Esslingen-ASt-Goeppingen (von 4 MBit/s auf GigabitEthernet).
- mittels 10 MBit/s Ethernet von der FH Heilbronn zur Heilbronn-Business-School, von der FH Weingarten zum StuWo-Bolz-Weingarten; mittels 100 MBit/s FastEthernet von der Universitat Karlsruhe zur BLB Aussenstelle ZEB, von der FH Reutlingen zur Stadt Reutlingen; mittels DSL Verbindungen zu 47 Teilnehmern, davon 37 Schulen, 4 MWK-nachgeordneten Einrichtungen und 2 Landeseinrichtungen und 3 Bibliotheken. Als Zugangsnetz wurde verwendet 33 T@SCHOOL, <sup>14</sup> Telefonica; mittels ISDN Wahlverbindungen zu ca. 4 Teilnehmern.
- 8. Die BelWu-An bindungen von ISES-Freiburg, Landratsamt-Bodenseekreis, FZI-Karlsruhe, Staatl-Seminar-Nuertingen, Staatl-Schulamt-Heilbronn, COMVOS und Marklin wurden eingestellt.
- 9. Aus Kostengrunden werden zum 1.2.05 <sup>11</sup> S2M-Dialinports fur AFOD eingestellt in Aalen, Albstadt, Geislingen, Gmund, Heilbronn, Kunzelsau, Mosbach, Offenburg, Pforzheim, Ravensburg und Schwenningen. Beibehalten werden sollen 9 AFOD-Einwahlknoten in Freiburg, Heidelberg, Karlsruhe, Konstanz, Mannheim, Stuttgart, Tubingen, Ulm und Walldorf.

#### 5.1 Mail

1. Am 30. Nov. 2004 wurde der bisherige\Testbetrieb" des Mailbox-Servers mbox1. belwue.de (Alias noc5.belwue.de) beendet und ein regularer Produktionsbetrieb aufgenommen. Hierzu wurde eine neue Serverhardware in Betrieb gesetzt, sowie eine Aktualisierung der Serversoftware vorgenommen. Offiziell werden damit neben dem reinen Mailboxdienst auch sog. \Groupware" Funktionen wie Kalender, Aufgaben- und Terminverwaltung angeboten. Desweiteren erlaubt der

Server seinen Nutzern die Publizierung persönlicher Webseiten (max. 10 Dateien, max. 1 MByte). Zur Ausfallssicherung wird ein zweiter Server als \cold stand-by" betrieben, der innerhalb kurzer Zeit die Serverfunktionen uberneh men kann. Die Migration aller bisherigen POP3-Konten von pop.belwue.de wird voraussichtlich im ersten Quartal 2005 abgeschlossen sein.

2. SMTP Mailstatistik fur das zentrale Mail-Relay mail.belwue.de (Januar-Daten bis 19.1.2005):

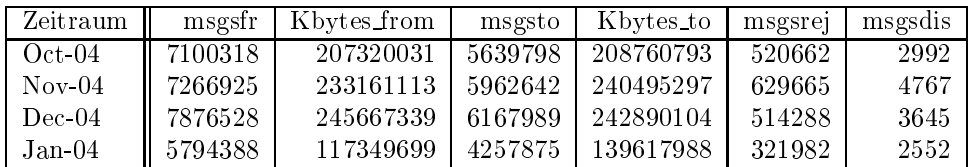

3. SMTP Mailstatistik fur den zentralen Spam- und Virenscanner:

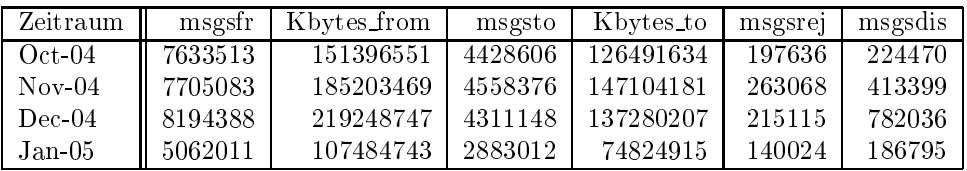

4. Spam/Viren-Statistik fur den zentralen Spam- und Virenscanner im Zeitraum 2004-12-14 bis 2005-01-13 (eingehende Mails):

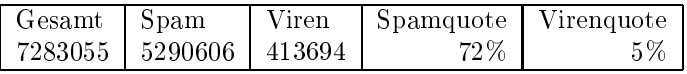

5. SMTP Mailstatistik fur pop.belwue.de (alias noc1.belwue.de):

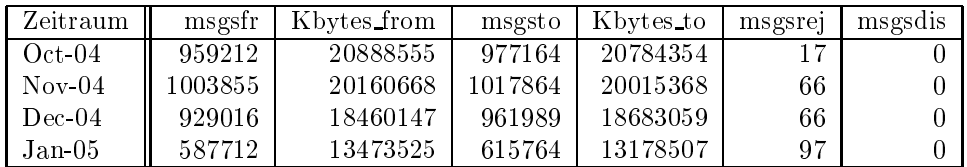

#### 5.2 Nameserver

1. Der Umfang des autoritativen Domaindienstes auf dns1.belwue.de, ausgedrückt in Anzahl von Zonen, (Stand 19. Jan. 2005): 1287 Zonen im Primardienst, 1990 Zonen im Sekundärdienst.

2. Im Berichtszeitraum wurden von der BelWu-Koordination DE-Domains gemass der folgenden Tabelle an/abgemeldet (REG/CLOSE). Zu- und Abgange von DE-Domains durch Providerwechsel sind unter den Spalten CHPROV bzw. ACK aufgefuhrt.

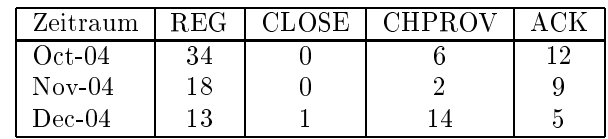

Damit umfasst der von BelWü gepflegte Domainbestand bei DENIC 1513 DE-Domains (Stand 31. Dez. 2004).

3. Im Berichtszeitraum wurden 4 neue gTLD-Domains registriert.

#### 5.3 Timeserver

1. Verteilung der permanenten NTP-Clients an den BelWu NTP-Servern (Stand 19. Jan. 2005):

> ntp1-1.belwue.de 209 ntp1-2.belwue.de 224 ntp2-1.belwue.de 278 ntp2-2.belwue.de 404 ntp2-3.belwue.de 235

#### 5.4 WWW

Auf nic1.belwue.de befinden sich inzwischen 1726 virtuelle Webserver, von denen 12 im Berichtszeitraum hinzukamen.

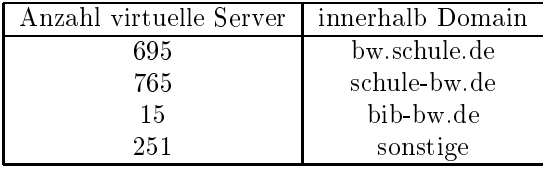

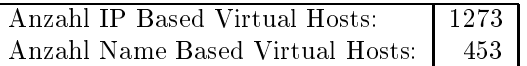

#### 5.5 WWW-Proxy

Zu den bisherigen beiden NetCaches C720 kamen zwei C6100 hinzu, die nun zusammen mit den bisherigen beiden kleinen NetCaches hinter dem Loadbalancer als wwwproxy.belwue.de fungieren.

im HTTP-Verkehr eingerichtet, die auf einer Sun laufen und uber das ICAP-Protokoll mit den NetCaches kommunizieren sollen.

#### 5.6 Netzmanagement

#### $5.7$ 5.7 Netzwerksicherheit

Es wurden ca. 140 Beschwerdefallen (Spam, Hacking, Virus, etc.) bearbeitet. Hinzu kommen Warnungsmails die an BelWu-T eilnehmer verschickt wurden: <sup>172</sup> wegen Viren/Trojaner verseuchter PCs; 66 wegen zu hohem Traffic (Ursache oftmals unerlaubte P2P-Anwendungen).

Die TCP 25 (SMTP) Sperre seit dem 11.06.04 (outgoing bei nicht-universitaren Einrichtungen fur nicht-Mailhosts) fuhrte zu einer deutlichen Abnahme von Spam Abuse Fallen.

Bei den taglichen Anpassungen der verschiedenen White- und Blacklists sind im Berichtszeitraum erwahnenswert TCP445 in der Grundschutz-ACL fur die Universitat

#### Organisatorische Vorgänge 6

Tobias Lohnert ng am 6.12.04 bei der BelWu-Koordination als Ersatz fur Lilli Mittelstadt an.

# 7 Außenbeziehungen

## 7.1 Verbindungen BelWu / ISP

Derzeit gibt es folgende direkte Verbindungen zwischen BelWu und externen Netzen (i.d.R. kommerzielle Internet Service Provider) mit einer Bandbreite zwischen jeweils 10 und 1000 MBit/s:

EMBL, DKFZ, IN-Ulm, OSIRIS, planNET, ScanPlus, SWITCH, Versatel. Daruberhinaus sind uber DE-CIX und MAE Frankfurt (GigabitEthernet-Anschluss)

uber 125 ISPs erreichbar (siehe auch http://www.belauch.html): http://www.belauch.html Abovenet, accom, ADTECH, Akamai, Arcor, Asknet, AT&T, BBC, BCC, Belgacom, BIT, BT-Ignite, BtN, cablecom, celox, Chello, CityKom, Claranet, Cogent, Colt.net, DECIX, DENIC, DENIC-Anycast, Dunkel, Eastlink, Easynet, Ecore, EDS, Eircom, elbracht, Equant, eTel, Ettel, EUnet-Austria, Ewetel, EXATEL, Fiducia, freenet, GAT, Globix, Google, GTS-CE, Hansanet, HanseNet, Headlight, HEAG-MediaNet, HLkomm, ILK, Init-Seven, Inode, Interactive, InterNetWire, IntroWeb, IP-Exchange, IPH, IPHH, ISP-Service, ith, Jippii, Komtel, KPN, KPN-Eurorings, Lambdanet, LAN-Services, Lycos-Europe, MainzKom, MANDA, MANET, Mediascape, mediaWays, MK-Netzdienste, n@work, NASK, NetCologne, netdirekt, Nethinks, Netnod, Netservices, Netstream, NetUSE, netzquadrat, Nildram, Noris, NTL, NTT/VERIO, OSN, P+T-Luxembourg, PIRONET-NDH, planNET, Plusline, Primus, Probe-Networks, PSINet, QSC, R-KOM, RDSNET, REDNET, rh-tec, RLP-NET, Schlund+Partner, Softnet, SolNet, Sontheimer, SpaceNet, Strato, Sunrise, Swisscom, T-Online-France, TDC, Telefonica, Telefonica.de, Telekom-AT, Telewest, teresto, Titan, TNG, toplink-plannet, TrueServer, Trusted-Network, UTA, UUNET, Versatel, Vianetworks, Viatel, we-dare, WESTEND.

Zur TU Darmstadt (MANDA) und Telefonica bestehet eine direkte Verbindung uber das DE-CIX im Rahmen eines privaten Peerings.

Uber die Peeringverbindungen werden ca. 25% der weltweiten Netze erreicht; hieruber wird ca. 50% des Verkehrs ausserhalb des BelWu geroutet.

#### 7.2 Schulen

Derzeit sind <sup>1144</sup> Schulen an das BelWu angebunden. Diese verteilen sich wie folgt:

- 360 Schulen gehen uber Stadtnetze, davon <sup>64</sup> in Freiburg uber DSL.
- 411 Schulen haben sich in den letzten drei Monaten uber ISDN eingewahlt.
- 36 Schulen gehen uber Standleitungen oder Funkanbindung.
- 303 Schulen gehen uber DSL (zusatzlich zu den <sup>64</sup> Freiburger Schulen).

2006 Schulen nutzen den BelWu-Maildienst (insgesamt 1832) und/oder das BelWu- Webhosting (insgesamt 1417).

Nachdem im vergangenen Jahr ein Groteil der BelWu-Sc hulen auf DSL umgestellt haben, wurden kostenintensive ISDN-Einwahlknoten uber ISDN-Einwahlknoten uber ISDN-Einwahlknoten uber ISDN-Ein baut, wobei aber die landesweite Einwahlmoglichkeit aller Schulen erhalten blieb. Parallel dazu hat sich die Zahl der Schulen erhoht, die zwar BelWu-Dienste wie Mail oder Webspace benutzen, aber keinen Internetzugang uber das BelWu verwenden.

Aus den genannten Grunden sind Anderungen im Einwahlnetz sowie eine gerechtere Tarierung der BelWu-Dienste notwendig, die wir fruhzeitig ankundigen wollen, damit die Schulen langfristig Ihre Planung danach ausrichten konnen.

Ab dem 1.1.06 werden sich bei ISDN-Einwahl die Minutenpreise von bisher 1,7 Cent auf 1,2 Cent (City), 1,7 Cent (Regio50) oder 2,0 Cent (Regio200) verandern. Es bleibt dabei bei der sekundengenauen Abrechnung. Neu hinzu kommt eine monatliche Grund gebur die von Schultze abhangt: 2,50 (Grundschultze abhangt: 2,200 (Formation), 5,- (Haupt/Real/Formation derschule), 7,50 (Gymnasium) oder 15,- Euro (Beru
iche Schule).

Ist eine Schule uber DSL, Festverbindung oder ein Stadtnetz an BelWu angebunden, fällt diese Grundgebühr nicht an, da die Nutzungsgebühren schon kostendeckend berechnet werden. Die Grundgebuhr fallt an bei Schulen, die sich nur uber ISDN ins BelWu einwahlen oder bei Schulen, die zwar BelWu-Dienste wie Mail oder Web benutzen, aber keinen Internetzugang uber das BelWu verwenden.

Im Jahr 2004 hat die BelWu-Koordinationsgruppe ca. <sup>400</sup> Schulen durch VPN-Tunnel (DSL oder ISDN uber 1SDN uber 1SDN uber 1SDN uber der ISDN uber der Telefonica) eine schnelle-telefonic re und kostengunstigere Anbindung und durch die Erweiterung der Internetdienste (Jugendschutzfilter, Virenfilter und Spammarkierung/-abweisung bei Mails, Firewalls auf den Routern) eine benutzerfreundliche Nutzung ermoglicht. In 2005 werden wir diese wartungsarme Basis durch zwei Dienste verbreitern, auf die wir besonders hinweisen wollen. Dies sind

- die Bereitstellung eines Webmailinterface, fur das durch einen schulischen Mail-Administrator eigenverantwortlich eine Verwaltung der schulischen Mailbenutzer vorgenommen werden kann. Die Handhabung ist ahnlich Web.de und ermoglicht Emailverkehr von beliebigen Orten mit Internetanschluss.
- die Bereitstellung eines gesicherten Anschlusses der Schulverwaltungen uber BelWu (siehe auch Schreiben des Kultusministeriums vom 6.6.2003 mit Az. 11-0551.0/34). Der Zugang des Schulverwaltungsnetzes ins SVN (KISS) uber das BelWu ist ab dem 1.3.2005 moglich. Hierfur wird i.d.R. ein VPN-Tunnel im Rahmen eines BelWu-Zugang des padagogischen Netzes verwendet oder seltener das Schulverwaltungsnetz direkt an das BelWu angebunden. Die Kosten betragen bei Zugang uber das padagogische Netz einmalig 400.- Euro.

Naheres siehe unter http://www.belwue.de/schulen/svn.txt

Dieses Verfahren ist uber ein Sicherheitskonzept dokumentiert und mit den zuständigen Behörden abgeglichen.

#### 7.3 SAP

Die Festverbindung zwischen SAP und BelWu (Universitat Heidelberg) zum SAP-System OSS wird z.Zt. von ca. 90 Interessenten genutzt. Der Zugang ist seit dem 1.1.98 fur Einrichtungen im Zustandigkeitsbereich des MWK kostenfrei.

## 8 Ausblick auf 2005

Fur <sup>2005</sup> stehen u.a. folgende Dinge an:

- Ausbau der Redundanz (zusätzliche Leitungen; ggf. BelWü-Server an einem anderen Standort)
- Aufrustung der Cisco 7206VXR auf NPE-G1 Prozessorkarten.
- Ausbau der Kapazitat und Funktionalitat von Servern (z.B. www.belwue.de oder mbox.belwue.de)
- Ausbau von Peerings (u.a. IPv6 und Multicast am DE-CIX).
- Ausbau IPv6 (u.a. Server mittels IPv6 bereitstellen).
- Erweiterte/verbesserte Performancemessungen, u.a. mit smokeping.
- Automatische Generierung von abuse mails zur Benachrichtigung der Teilnehmer bei Verdacht auf Virenbefall.
- DCC-Greylisting als Basisdienst.
- HTTP-Virenscan.
- Erkundung/Anmietung von LWL-Strecken.
- Schnellere Anbindung von nicht-universitaren Einrichtungen.
- Anbindung von Schulverwaltungen.

# 9 Bericht aus der Arbeitsgruppen

#### $9.1$ AG Access

Ralf-Peter Winkens:

Die ACCESS-AG hat im Berichtszeitraum nicht getagt. Das nächste Treffen ist für den 17.2.2005 vorgesehen. Vorläufige Themen wären:

- Erfahrungen mit den neuen Funkstandards

- Wieviel Dialin-Nutzer haben wir noch

- VPN: Wie mach ichs mit den Schlusseln, aktuelle Verfahrensweise an den Unis/FHs - ...

#### 9.2 AG Netzdienste

Heinrich Abele:

Die AG-Netzdienste hat am 15.12.2004 ein Arbeitstreffen in Stuttgart abgehalten. Die lokale Organisation (Raumbelegung) wurde von der Bewirtung (Raumbelegung) wurde von der BelWu-Koordination (R vorgenommen.

Insgesamt 20 Vertreterinnen und Vertreten von 8 Baden-Wurttem bergischen Hochschulen, von 2 externen Einrichtungen und der BelWu-Koordination haben an dem Treffen teilgenommen.

Themen des Treffens waren:

Ein Erfahrungsbericht und anschließender Erfahrungsaustausch zum Themenkomplex Grey-Listing.

Ein Erfahrungsbericht und anschließender Erfahrungsaustausch zur sendmail-Alternative postfix.

Die Auswirkungen der Telekommunikations-Überwachungsverordnung (TKÜV) auf den Betrieb universitarer Emailsysteme.

Diskussion und Erfahrungsaustausch zur Virenbehandlung, zu Webmailern, zu Groupware, zur Port 25 Policy, zu WLAN, zu Spam und Spam-Policy, zum Einsatz von Verzeichnisdiensten und zum Umgang mit Studierenden- und Alumni-Emailaddressen.

Vereinbart wurden:

Von den Treen werden kunftig Protokolle erstellt.

Die Protokolle werden auf den BelWü-Webseiten der AG veröffentlicht.

Anmerkung: Das Protokoll des letzen Treffens befindet sich im Review-Status. Um von den Erfahrungen bisheriger Greylist-Anwendern zu protieren, werden im Kundenbereich des BelWü-Web exemplarische whitelists bereitgestellt.

Das nächste Treffen der AG wurde auf Donnerstag 9.6.2005, 10:30 Uhr in Stutt- $\alpha$ 

#### 9.3 AG Netzqualität

Lisa Golka:

Die Arbeitsgruppe Netzqualitat hat im Berichtszeitraum nicht getagt.

#### 9.4 AG Netztechnologie

Reinhard Strebler:

Die AG Netztechnologie hat im Berichtszeitraum nicht getagt.

#### 9.5 AG Security

Bruno Lortz:

Die AG-Security hat am 14.1.2005 in Stuttgart getagt. Tom Fischer (Stuttgart) hielt einen Vortrag uber Bots, das heit, Rechner, in die ein Angreifer eingedrungen ist, um sie fernzusteuern und so fur weitere Angrie (z.B. DDOS) zu missbrauchen. Bruno Bortz (Rarisruhe) gab eine Obersieht uber uie mstorischen Grunde fur uie Sicherheitprobleme im Internet und wies auf die erheblichen Gefahren fur die Zukunft hin.

Da Bruno Lortz in Ruhestand geht, muss der Versitz der AG neu besetzt werden.

#### 9.6 AG Videoconferencing

Joseph Michl:

Die AG Videoconferencing traf sich im Berichtszeitraum mehrmals im Rahmen der regelmässigen "virtuellen" Treffen per Videokonferenz. Diese Treffen sind an jedem ersten und dritten Mittwoch eines Monats um 10:00 Uhr.

Die DMC-AG möchte die anderen AGs und auch die Rechenzentrumsleiter ermuntern, das Medium Videokonferenz rege zu nutzen. Die Ausstattungen der einzelnen Hochschulen ermoglichen in Verbindung mit dem DFN-VC-Dienst mittlerweile stabile und qualitativ gute Videokonferenzen mit 10 und mehr Teilnehmern.

### 9.7 PKI/LDAP Projekt

Jörg Heitzenröther:

Es gibt fur den Berichtszeitraum nichts Inhaltliches zu berichten.

#### 9.8 VoIP Projekt

Markus Klenk:

Im vergangenen Quartal wurde mit der Betrachtung von Mehrwertdiensten in Zusammenhang mit der Voice-over-IP-Technologie begonnen. Dabei lag der Fokus auf der Nutzung des Telefons als Steuerelement fur die Gebaudetechnik.

Am 10.11.2004 stellte die Firma Alcatel im Rahmen einer VoIP-Veranstaltung des Projekts an der Universitat Heidelberg ihre VoIP-Losung vor. Bei dieser Veranstaltung fand ein Gastvortrag von Dr. Böhmer, Universität Darmstadt, zum Thema kryptographie und der Bedeutung fur der Bedeutung für der Bedeutung der Statt der Statt der Universität und St

Des weiteren wurde der proprietare VoIP-Standard der Firma Siemens, das Cornet-Protokoll, tiefergehend analysiert und dabei einige Schwachstellen entdeckt. Die wesentlichen Schwachstellen wurden an den Hersteller gemeldet und sind inzwischen in den neueren Software-Versionen behoben.

Mit Hilfe der im Rahmen des Projekts zur gemeinsamen Nutzung durch die Landesuniversitäten beschafften Software wurden umfangreiche Qualitätsmessungen im Netzwerk der Universitat Stuttgart durchgefuhrt.

## A Reisen und Kontakte, Vorträge

- 1. Belwin Studies in Studies 1. Belgius 1. Belgius 1. Belgius 1. Belgius 1. Belgius 1. Belgius 1. Belgius 1. B
- 2. BelWü-AG Netzdienste in Stuttgart.
- 3. BelWü-AG Security in Stuttgart.
- 4. DFN Mitgliederversammlung in Bonn.
- 5. ZKI GWiN-Kommission in Frankfurt.
- 6. Cisco Networkers in Cannes.
- 7. Diverse Arbeitstreffen mit KM/IFK, ZKD, RUS, VIP/ZENDAS, Selfnet/WH-Netz, Schulverwaltungsamt Stuttgart, u.a.
- 8. Router-Umbau bzw. Neuinstallation in Esslingen, Goppingen, Reutlingen und Stuttgart (ABK, MWK, Naturkundemuseum).
- 9. Vortrag uber Anbindung von Schulverwaltungen in Stuttgart (Oberschulamt  $S$ tutt $\{A\}$  sowie Vortragart) sowie Vortrag $A$

## B Ausfallstatistik

| <b>Bandbreite</b>     | Anzahl        | Verfügbarkeit |
|-----------------------|---------------|---------------|
|                       |               |               |
| 623 - 2488 MBit/s     | 70            | 99,99%        |
| 156 - 622 $MBit/s$    | 25            | 99,99%        |
| $101 - 155$ MBit/s    | $\frac{5}{2}$ | 99,99%        |
| $35 - 100$ MBit/s     | 105           | 99,99%        |
| $11 - 34$ MBit/s      | $\left($      |               |
| $3 - 10$ MBit/s       | 70            | 99,94%        |
| 129 KBit/s - 2 MBit/s | 70            | 99,95%        |
| bis 128 KBit/s        | 2             | 100,00%       |
| Summe                 | 347           | 99,97%        |

Die Verfugbark eit von <sup>347</sup> Leitungen im BelWu betrug vom 25.10.04 bis 19.01.05 99.97%.

Grundlage ist die Abfrage der Interfaces der Router per Netzwerkmanagementstation von Stuttgart aus mit einem Meßintervall von ca. 10 Minuten. Diese Abfragetopologie bewirkt, dass ein weiterer Leitungsausfall hinter einem Leitungsausfall (von Stuttgart aus gesehen) nicht erfaßt wird.

Bandbreite: 8 (623 - 2488 MBit/s), Verfugbark eit 99,99%

| $ff_7702_8$                     | 100.000 | DPT ueber Versatel-DWDM Frankfurt nach Stuttgart        |
|---------------------------------|---------|---------------------------------------------------------|
| $\text{ff}_2$ 7703 $\text{f}_2$ | 100.000 | GigabitEthernet zum decix1-sw.belwue.de                 |
| $ff_7792_8$                     | 100,000 | GigabitEthernet zum MAE-FFM Peering-Switch              |
| $ff_7794_8$                     | 100.000 | GigabitEthernet zu Telia                                |
| $ff_7791_8$                     | 100.000 | GigabitEthernet zum DE-CIX Peering-Switch               |
| $fr_0102_8$                     | 100.000 | GigabitEthernet Zugang zur Uni Freiburg                 |
| $fr_0009_8$                     | 100.000 | DPT ueber Versatel-DWDM Freiburg nach Konstanz - Tu-    |
|                                 |         | ebingen                                                 |
| $he$ 1006 $8$                   | 100.000 | DPT ueber Versatel-DWDM Heidelberg nach Karlsruhe -     |
| $he_1104_8$                     | 100.000 | Ulm<br>GigabitEthernet Zugang zur Uni Heidelberg        |
| $he_1004_8$                     | 99.996  | GigabitEthernet nach Mannheim                           |
| $he$ 1901 $8$                   | 100.000 | GigabitEthernet zum DKFZ-Heidelberg                     |
| $ho_8005_8$                     | 100.000 | GE Dark Fibre nach Stuttgart                            |
| $ka_2102_8$                     | 99.975  | GigabitEthernet Zugang zur Uni Karlsruhe                |
| $ka_2012_8$                     | 100.000 | DPT ueber Versatel-DWDM Karlsruhe nach Stuttgart - Hei- |
|                                 |         | delberg                                                 |
| $-$ ka $-2904 - 8$              | 99.975  | GigabitEthernet GWiN                                    |
| $ka_2101_8$                     | 99.975  | GigabitEthernet Backup Zugang zur Uni Karlsruhe         |
| $ka_2910_8$                     | 99.964  | GigabitEthernet zur FhG-Karlsruhe                       |

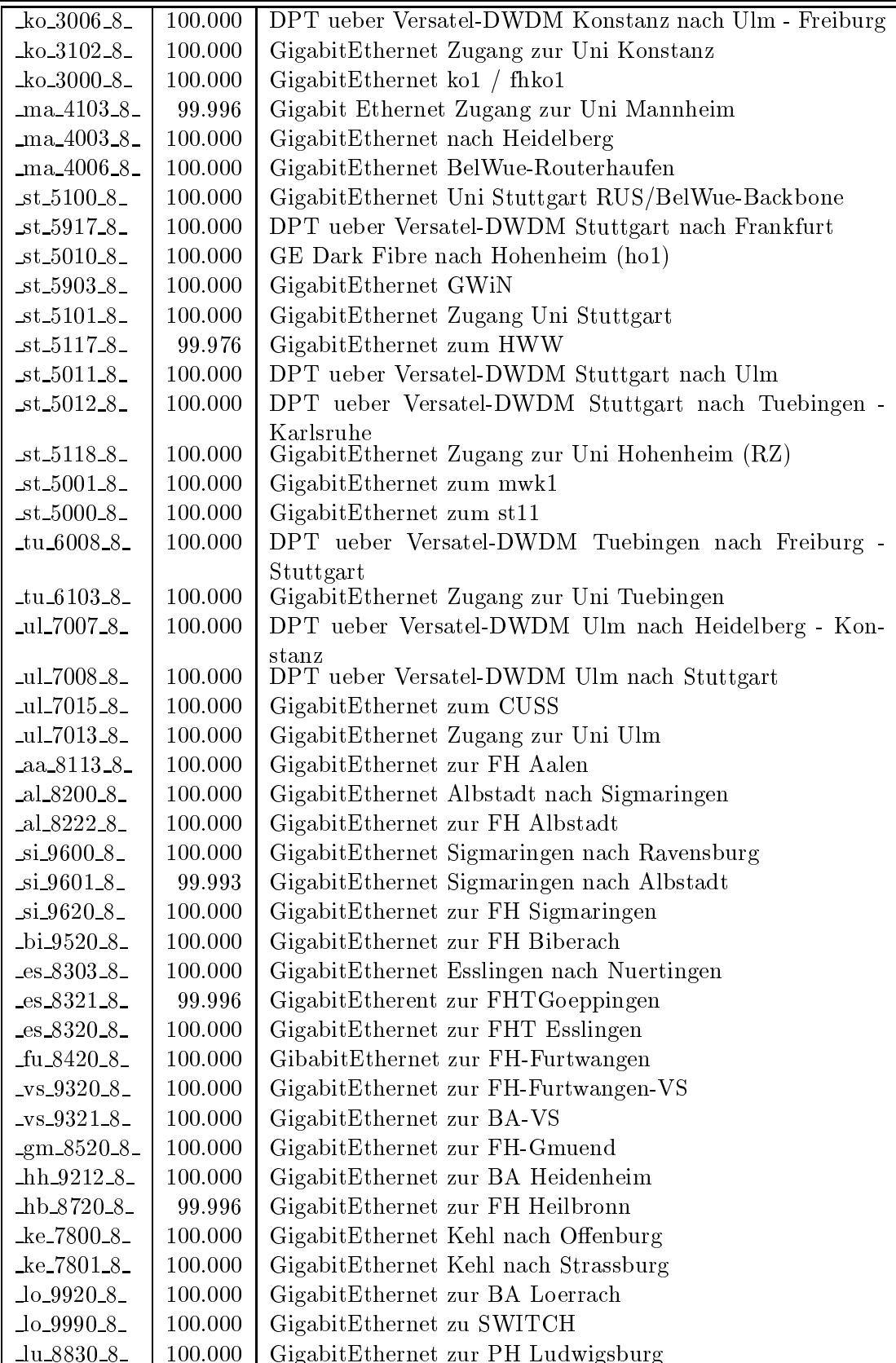

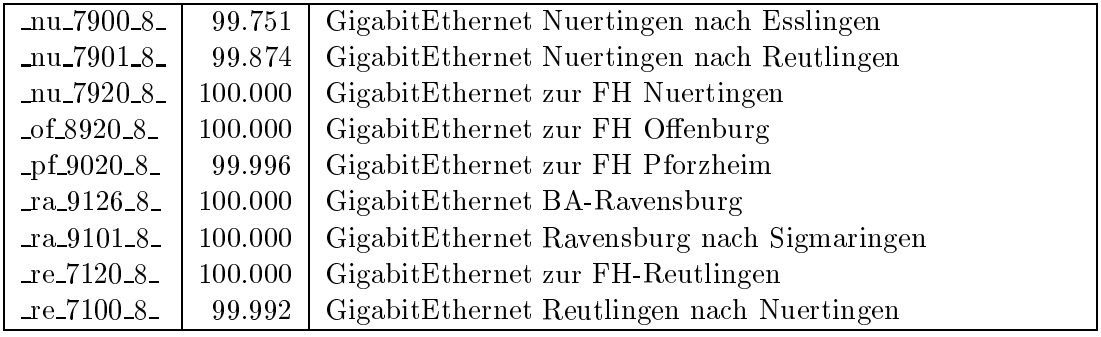

Bandbreite: 7 (156 - 622 MBit/s), Verfugbark eit 99,99%

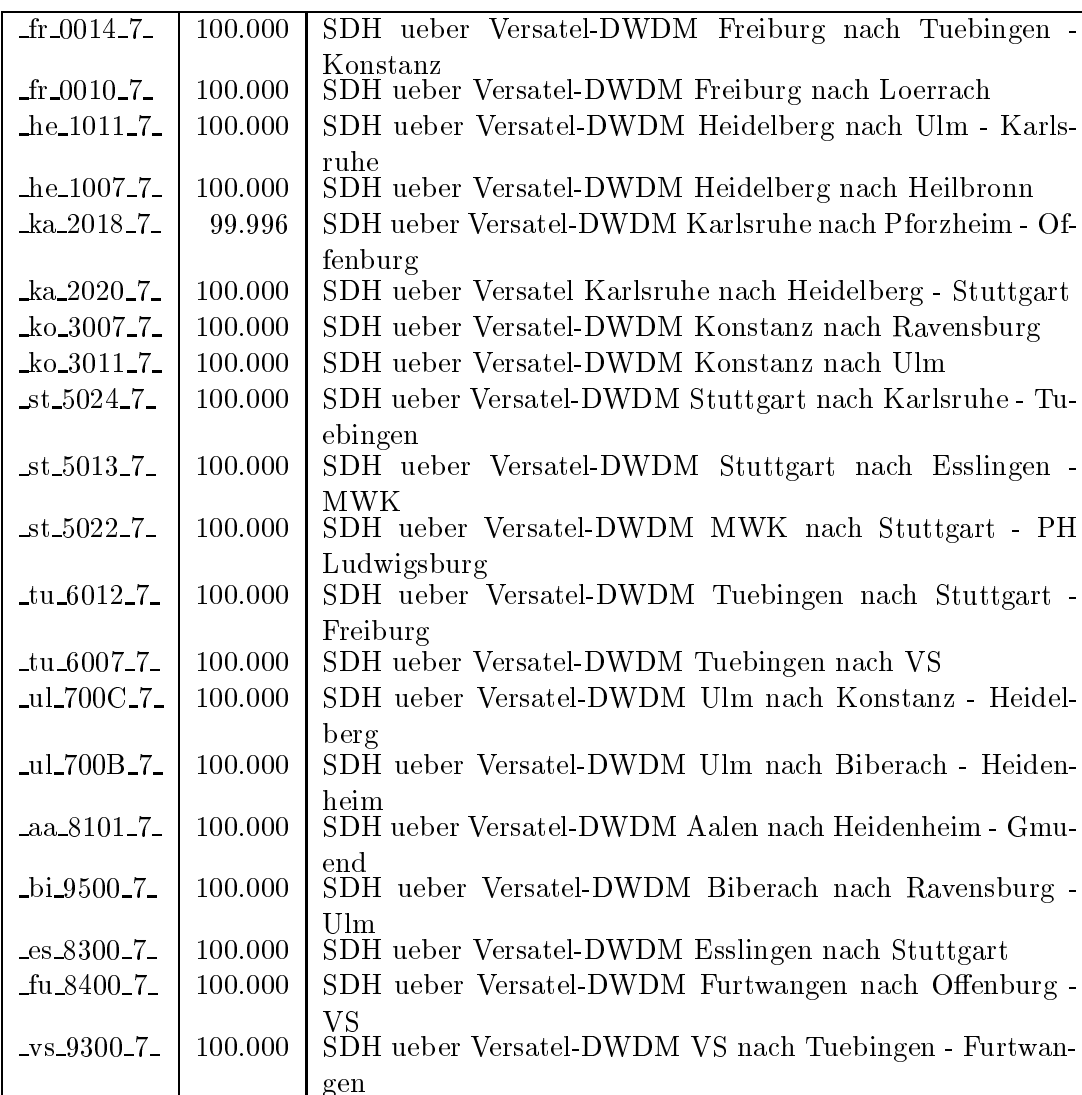

|                          | hh 9200-7   100.000   SDH ueber Versatel-DWDM Heidenheim nach Ulm - Aalen |
|--------------------------|---------------------------------------------------------------------------|
| $\lfloor 0.9900 \rfloor$ | 100.000 SDH ueber Versatel-DWDM Loerrach nach Freiburg                    |
| $lu_8802_7$              | 100.000   SDH ueber Versatel-DWDM FA-Ludwigsburg nach PH Lud-             |
|                          | wigsburg                                                                  |
| $-pf_9002_7$             | 99.990   SDH ueber Versatel-DWDM Pforzheim nach Karlsruhe                 |
| $ra_9100_7$              | 100.000   SDH ueber Versatel-DWDM Ravensburg nach Konstanz-               |
|                          | <b>Riberach</b>                                                           |

Bandbreite: 6 (101 - 155 MBit/s), Verfugbark eit 99,99%

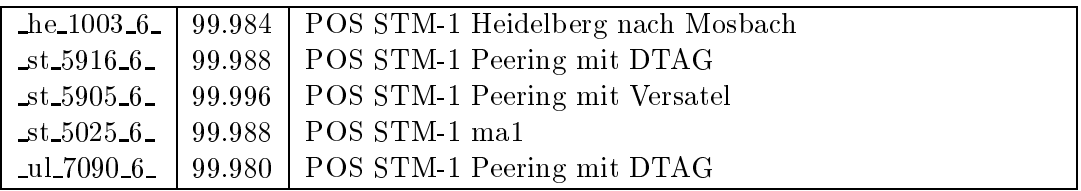

Bandbreite: 5 (35 - 100 MBit/s), Verfugbark eit 99,99%

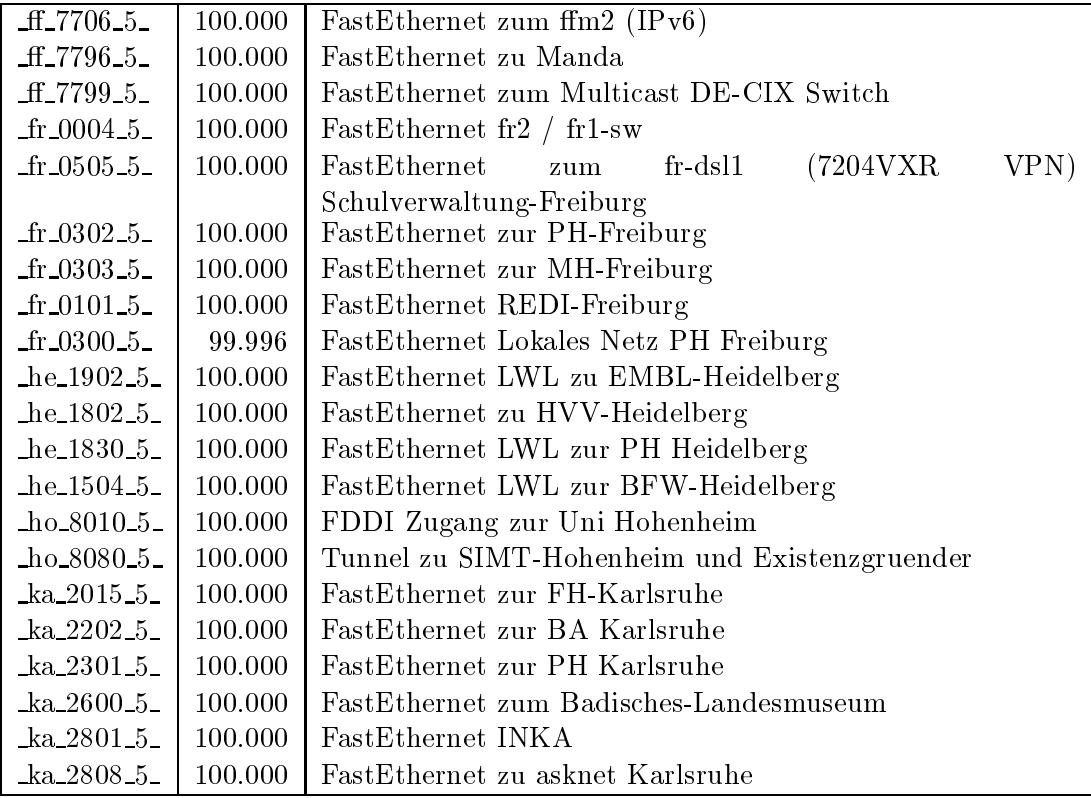

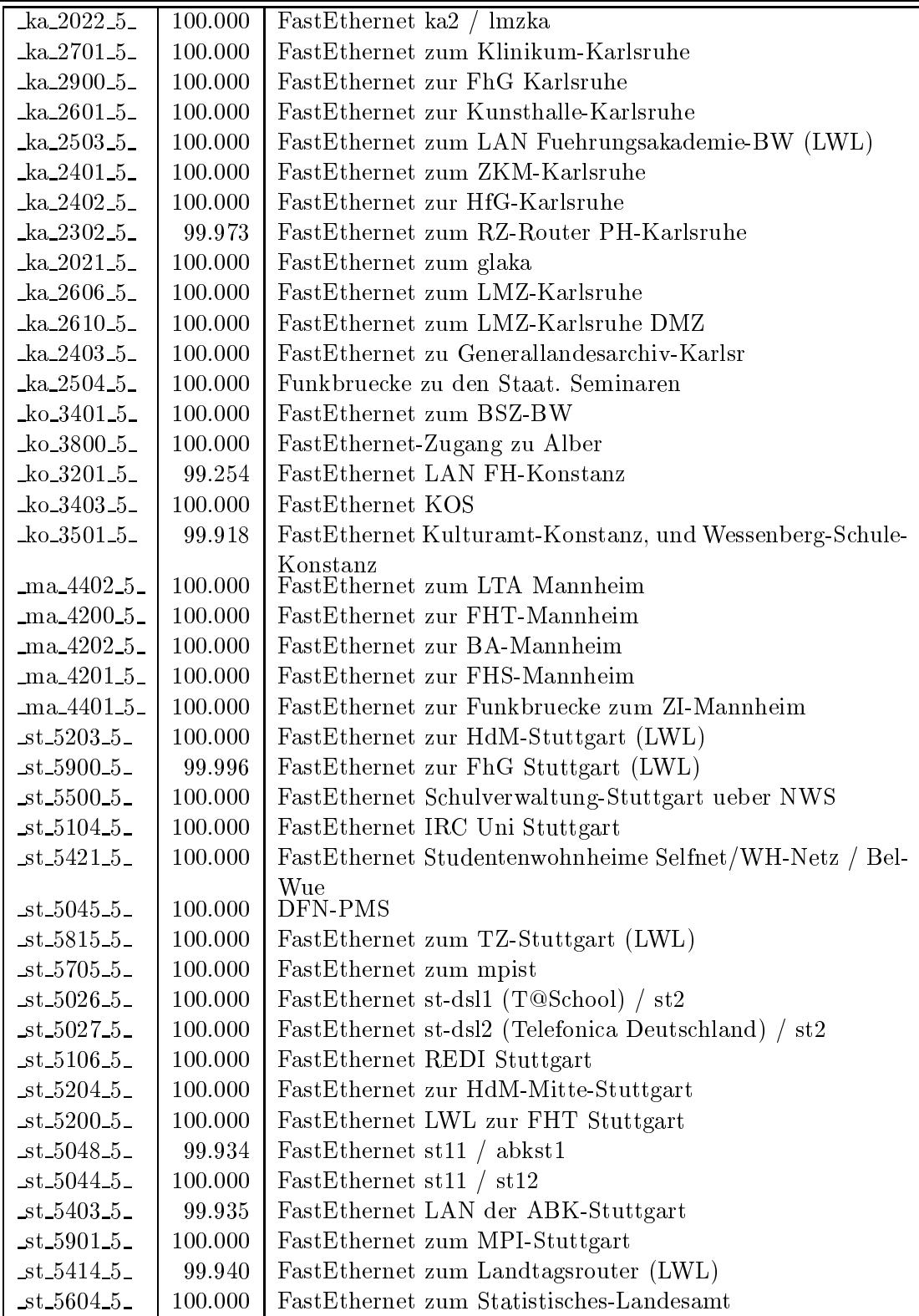

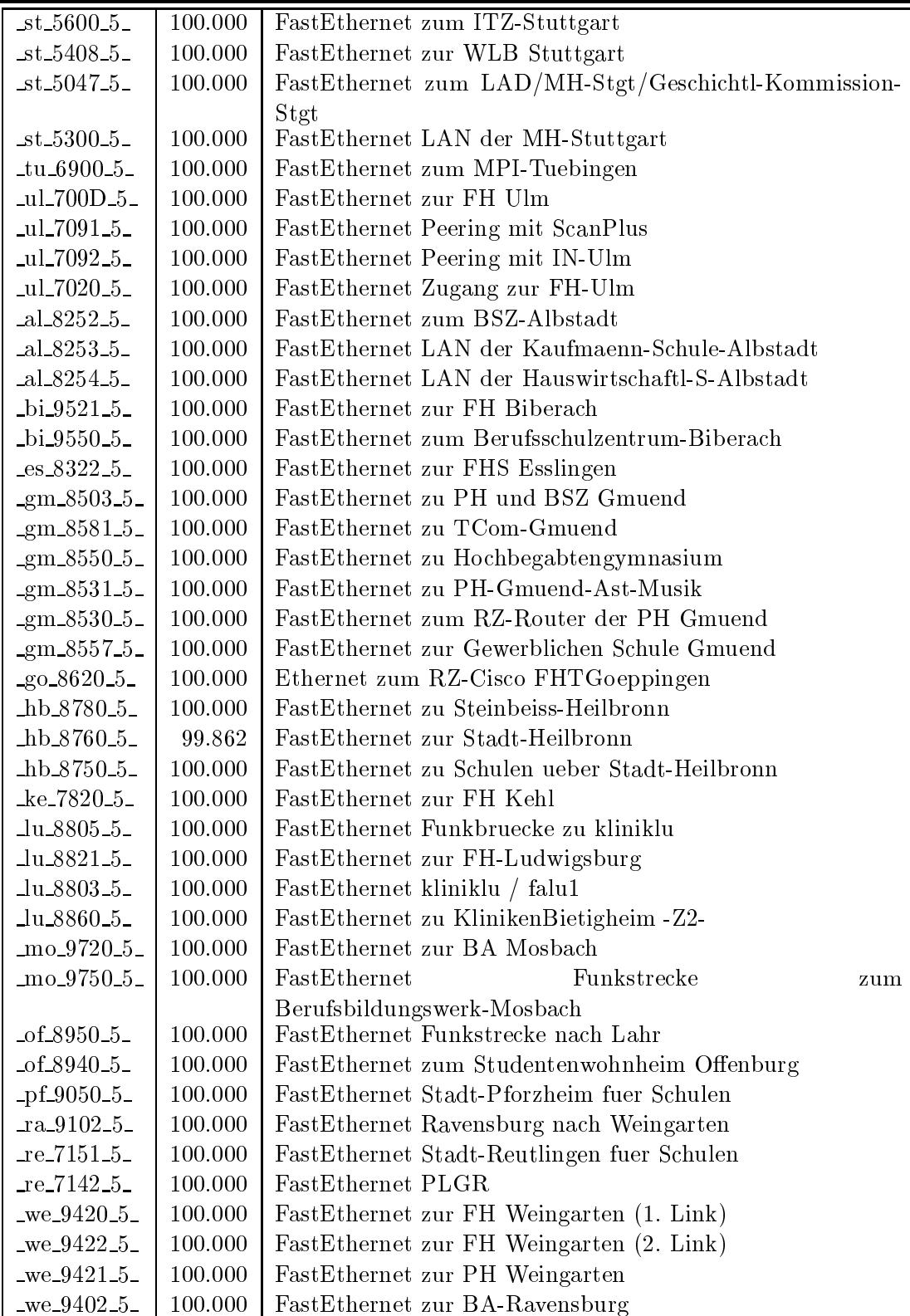

Bandbreite: 3 (3-10 MBit/s), Verfugbark eit 99,94%

| $fr\_0504\_3$        | 100.000 | Ethernet zum Physikhochhaus (Richtfunkhub fuer Schulen) |  |
|----------------------|---------|---------------------------------------------------------|--|
|                      |         | Schulverwaltung-Freiburg                                |  |
| $fr_0405_3$          | 100.000 | Ethernet<br>Studentenwohnheim<br>zum                    |  |
|                      |         | Alban-Stolz-Haus-Freiburg                               |  |
| $fr_0407.3$          | 100.000 | Ethernet zum Evangelischen Studentenwohnheim Freiburg   |  |
| $fr_0408_3$          | 100.000 | Ethernet zum Katholisches Studentenwohnheim Thomas-     |  |
|                      |         | Morus-Burse Freiburg                                    |  |
| $fr_0409_3$          | 100.000 | Ethernet zum Studentenwohnheim Haendelstrasse Freiburg  |  |
| $fr\_0410\_3$        | 100.000 | Ethernet zum Studentenwohnheim Hindenburgstrasse Frei-  |  |
|                      |         | burg                                                    |  |
| $fr_0411_3$          | 100.000 | Ethernet zur Studentensiedlung am Seepark Freiburg      |  |
| $fr_0412.3$          | 100.000 | Ethernet zur Studentensiedlung Vauban Freiburg          |  |
| $fr\_0413\_3$        | 100.000 | Ethernet zum Studentenwohnheim Ulrich-Zasius-Haus Frei- |  |
|                      |         | burg                                                    |  |
| $fr_0414.3$          | 100.000 | Ethernet zum Studentenwohnheim Engelbergerstrasse Frei- |  |
|                      |         | burg                                                    |  |
| $-$ fr $-0502-3$     | 100.000 | Ethernet zu W-Eucken-Gym-Freiburg                       |  |
| $fr\_0513.3$         | 100.000 | Ethernet zu Angell-Schulen-Freiburg                     |  |
| $-$ fr 0406 $-3$     | 99.984  | Ethernet Studentenwohnheim PH Freiburg                  |  |
| $fr\_0512\_3$        | 99.971  | Ethernet zum Deutsch-Franz-Gym-Freiburg                 |  |
| $he_1509_3$          | 100.000 | Ethernet zur Carl-Bosch-Schule Heidelberg               |  |
| $ho_8003.3$          | 100.000 | Ethernet zum ho2                                        |  |
| $ka_2400_3$          | 100.000 | LWL zur BLB                                             |  |
| $ka_2706_3$          | 100.000 | Ethernet zum BVG-Karlsruhe                              |  |
| $ka_2704_3$          | 100.000 | Ethernet zur Stadt-Karlsruhe                            |  |
| $ka_{2605_{3}}$      | 100.000 | Ethernet zum LAN Kunsthalle-Karlsruhe                   |  |
| $ka_2609_3$          | 100.000 | Ethernet zum Staatl-Seminar-Gym-Karlsruhe               |  |
| $ko_3400_3$          | 100.000 | Ethernet zum Bibliotheksservice-Zentrum Konstanz        |  |
| $ko_3700_3$          | 100.000 | Ethernet zur Handwerkskammer-Konstanz                   |  |
| $ko_3408_3$          | 100.000 | Ethernet Stuwo-Blarer-Konstanz                          |  |
| $k_0$ 3407.3.        | 100.000 | Ethernet Pentakom Studentenwohnheime Konstanz           |  |
| ma.4700.3            | 100.000 | Ethernet zum ZEW Mannheim                               |  |
| $ma_4400_3$          | 100.000 | Ethernet zum IDS-Mannheim                               |  |
| $_{\rm ma\_4702\_3}$ | 99.996  | Ethernet Funkstrecke ZUMA                               |  |
| $ma_4301_3$          | 100.000 | FastEthernet zum ma3 (MH-Mannheim)                      |  |
| $st\_5102\_3$        | 99.959  | Ethernet zum StOPAC und cugserv1.cug.org                |  |
| $st_5812_3$          | 100.000 | Ethernet zu debis-HWW                                   |  |
| $-$ st $-5108-3$     | 100.000 | <b>ATM</b> zum BISS                                     |  |
| $-$ st $-5202-3$     | 100.000 | Ethernet Funkstrecke zur HdM-Mitte-Stuttgart, 2.Link    |  |
| $-$ st $-5406-3-$    | 100.000 | Ethernet Funkstrecke zum Lindenmuseum                   |  |
| $st_5207_3$          | 99.996  | Ethernet BA Stuttgart                                   |  |
| $st\_5503\_3$        | 100.000 | Ethernet Link zum LEU-Stuttgart und Seminar (Landesbil- |  |
|                      |         | dungsserver), Azenbergstr. 14                           |  |
| $-$ st $-5607-3$     | 99.984  | Ethernet Link zum Landesgesundheitsamt-BaWue            |  |

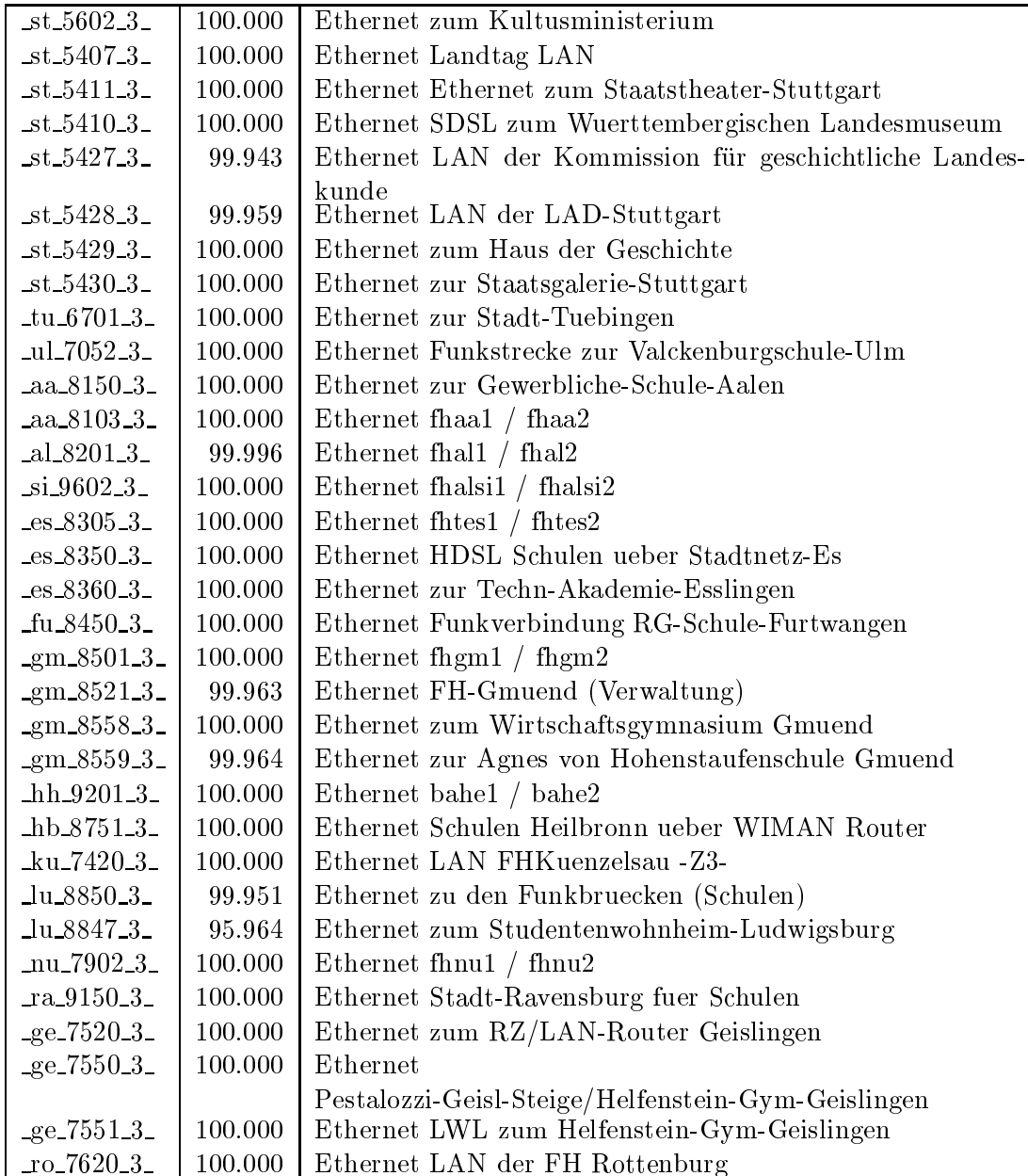

Bandbreite: 2 (129 KBit/s - 2 MBit/s), Verfugbark eit 99,95%

| $-$ fr $-0500-2-$  | 99.974      | Serial 2MS zu Birklehof-Hinterzarten                           |
|--------------------|-------------|----------------------------------------------------------------|
| $-$ fr $-0503 - 2$ | 100.000     | Serial 2MS zum Landratsamt-Freiburg                            |
| $fr_0510_2$        | 100.000     | G703 2MS nach Kolleg-Sankt-Blasien                             |
| $fr\_0509\_2$      | 99.890      | Serial 2MS zur Fa. Datacapo, 2. Link                           |
| $fr_0904_2$        | 99.992      | Serial Richtfunk Physikhochhaus zum MPI Strafrecht, 1.         |
| $-$ fr $-0905-2-$  | 99.992      | Link<br>Serial Richtfunk Physikhochhaus zum MPI Strafrecht, 2. |
| $-$ fr 0906 $-2$   | 99.988      | Link<br>Serial Richtfunk Physikhochhaus zum MPI Strafrecht, 3. |
| $-$ fr $-0907-2$   | 99.988      | Link<br>Serial Richtfunk Physikhochhaus zum MPI Strafrecht, 4. |
| $fr_0901_2$        | 100.000     | Link<br>Serial Richtfunk Physikhochhaus zum MPI, 1. Link       |
| $fr\_0902\_2$      | 100.000     | Serial Richtfunk Physikhochhaus zum MPI, 2. Link               |
| $fr_0908_2$        | 100.000     | Serial Richtfunk Physikhochhaus zum MPI, 3. Link               |
| $fr_0909_2$        | 100.000     | Serial Richtfunk Physikhochhaus zum MPI, 4. Link               |
| $he_1500_2$        | 100.000     | E1 2MS zu SAP Walldorf                                         |
| $he1503_2$         | 99.022      | E1 2MS zur Hawking-Schule-Neckargemuend                        |
| ka 2502 2          | 99.796      | Serial 2MS zur BFW-Karlsruhe                                   |
| $ka_2602_2$        | 100.000     | Serial DDV zum Klinikum-Karlsbad                               |
| $ka_2300_2$        | 100.000     | ATM zum MH Karlsruhe                                           |
| $ko_3803_2$        | 99.918      | E1 2MS zum Suedkurier                                          |
| $ko_3502_2$        | 99.817      | E1 2MS zur Schloss-Schule-Salem                                |
| $ma_4701_2$        | 99.971      | Serial priv. Kupferleitung ZUMA Backup                         |
| ma.4300.2          | 100.000     | SHDSL zur MH Mannheim                                          |
| $-$ st $-5603-2-$  | 99.964      | Serial 2MS zum R-Bosch-Krankenhaus-Stgt                        |
| $-$ st $-5609-2-$  | 100.000     | Serial 2MS zum Marienhospital-Stuttgart                        |
| $st_5510_2$        | 100.000     | Serial 2MS zur ADV-Boeblingen                                  |
| $st_5704_2$        | 99.976      | Serial 2MS zur LBW-Stuttgart                                   |
| $st_5405_2$        | 100.000     | E1 2MS zu Psyres-Stuttgart                                     |
| $st_5501_2$        | 100.000     | E1 2MS zur GDaimler-Schule-Sindelfingen                        |
| $st_5606_2$        | 100.000     | E1 2MU zum LKA-BW                                              |
| $-$ st $-5600-2$   | 100.000     | E1 2MS zur Techn-Akademie-Esslingen                            |
| $st_5415_2$        | 100.000     | E1 2MS zur Landesstiftung-BW                                   |
| $-$ st $-5502-2-$  | 100.000     | E1 2MS zum BSZ-Leonberg                                        |
| $st_5419_2$        | 100.000     | E1 2MS zu LfK-Stuttgart                                        |
| $st_5420_2$        | 100.000     | E1 2MS zu Inter-School-Stuttgart                               |
| $st_5029_2$        | 100.000     | E3 2MS Backup zu fhhe1                                         |
| $-$ st $-5030-2$   | 100.000     | E3 2MS Backup zu fhgm1                                         |
| 5031.2             | 100.000     | E3 2MS Backup zu fhaa1                                         |
| 5032.2             | $100.000\,$ | E3 2MS Backup zu bahe1                                         |
| $st_5034_2$        | 100.000     | E3 2MS Backup zu bara1                                         |

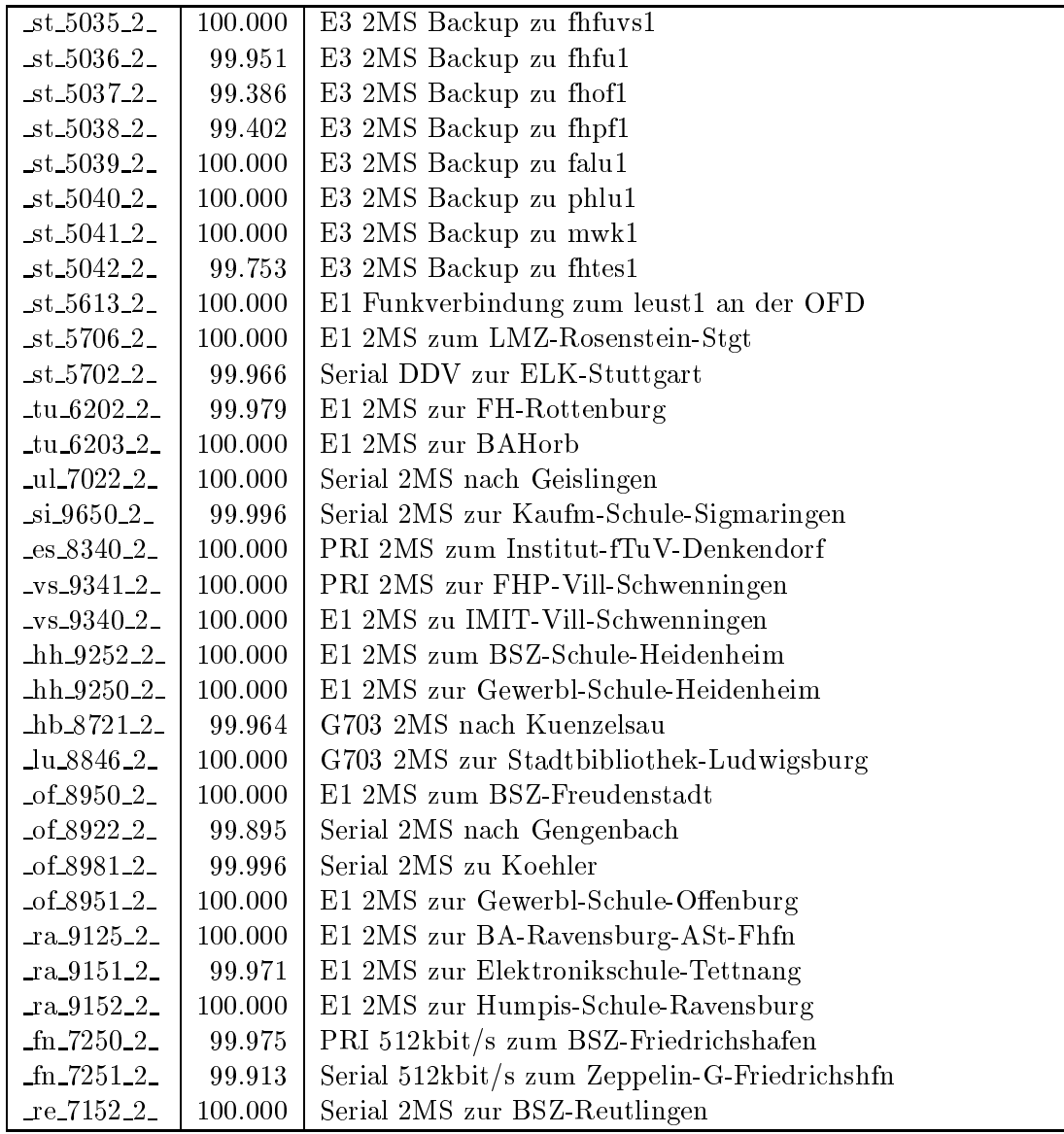

Bandbreite: 1 (bis 128 KBit/s), Verfugbark eit 100,00%

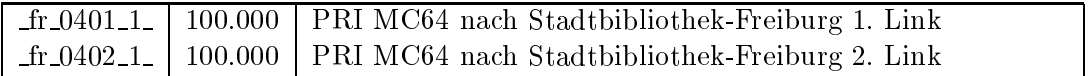

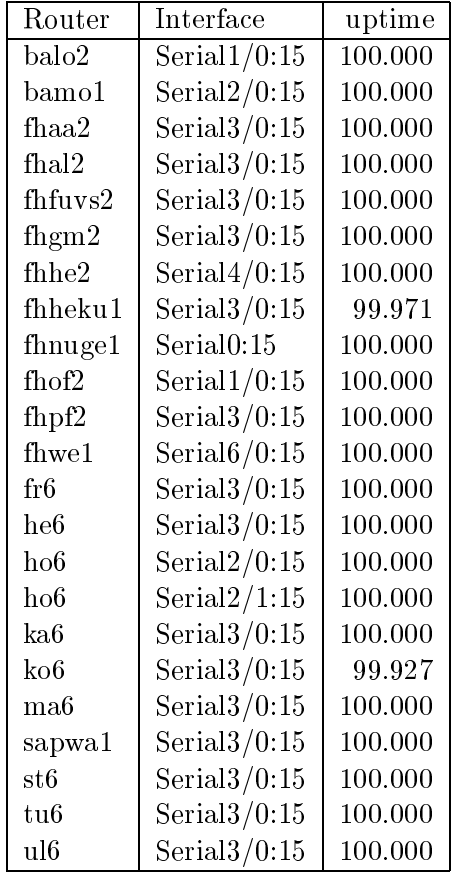

#### Nichterreichbarkeit (Anzahl Up/Down) von Lokalen Netzen

Die folgende Tabelle ist aus Stuttgarter Sicht mittels der minemon Überwachung ermittelt. Beim minemon ist einstellbar nach wievielen erfolglosen ping Versuchen eine Meldung generiert werden soll. Dieser Parameter ist auf 2 gestellt. Da ein Umlauf jede Minute gestartet wird, wird ein Ausfall fruhestens nach <sup>2</sup> Minuten bemerkt allerdings ist die Gefahr eines Fehlalarms auch deutlich reduziert.

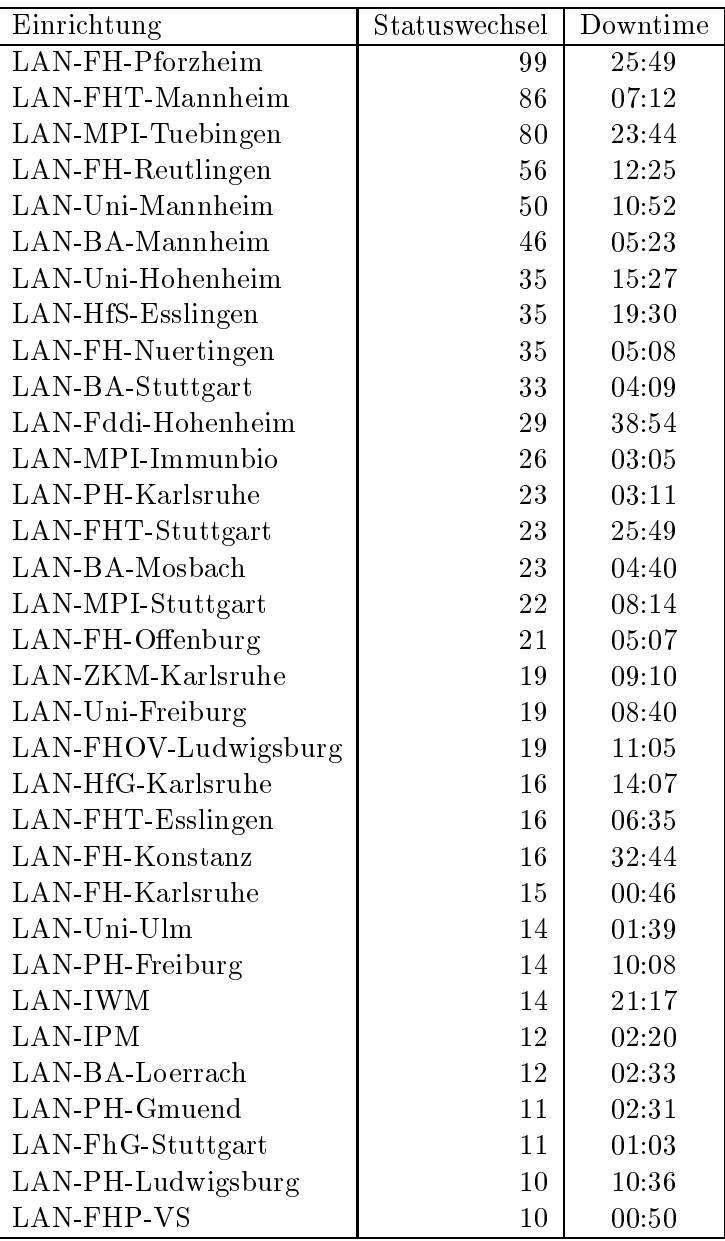

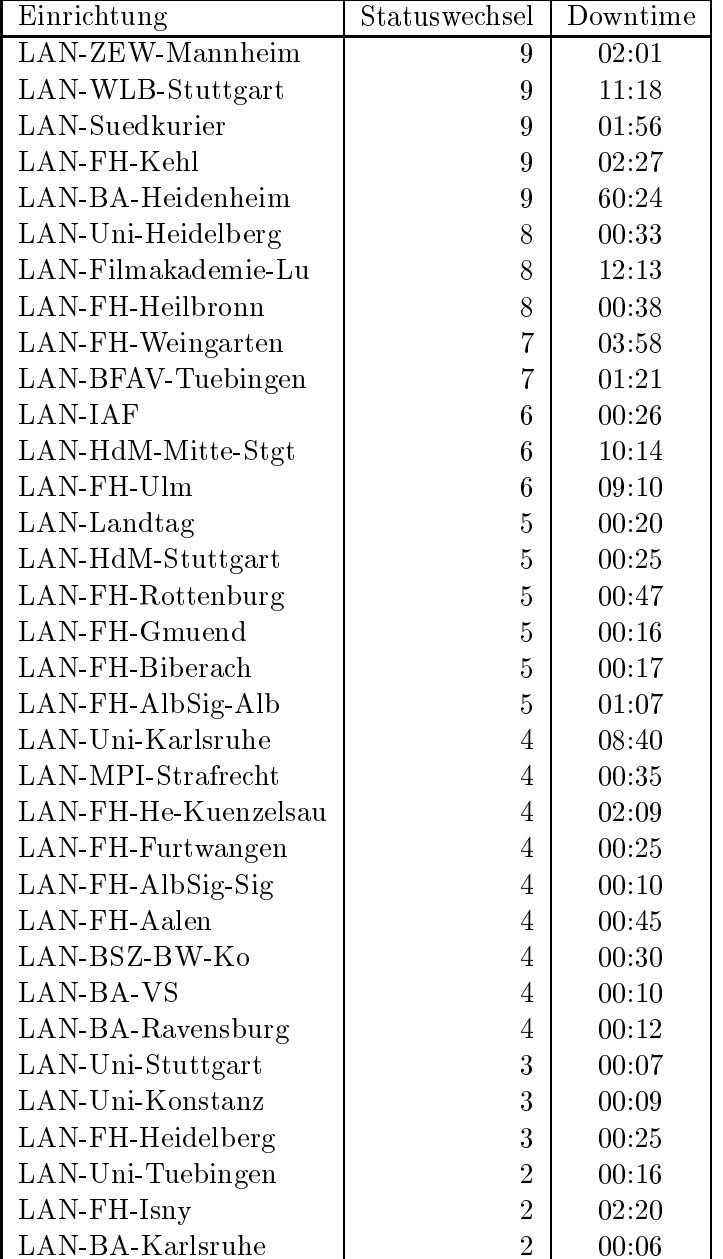

Die grossen Zeiten bei einigen Einrichtungen kommen von einzelnen langen Unterbrechungen. Unterbrechungen größer als eine Stunde sind hier im Einzelnen aufgelistet. Es besteht die Möglichkeit, daß dies auch Sperrungen durch Firewalls waren. Die Uhrzeit gibt das Ende der Storung an.

| Datum          | Einrichtung        | Downtime |
|----------------|--------------------|----------|
| 09.11.04 16:29 | LAN-BA-Heidenheim  | 29:42    |
| 07.01.05 12:25 | LAN-IWM            | 19:25    |
| 07.11.04 14:02 | $LAN$ -FH-Konstanz | 15:17    |
| 25.11.04 07:56 | LAN-MPI-Tuebingen  | 08:06    |
| 17.12.04 07:13 | LAN-FHT-Stuttgart  | 07:52    |
| 18.12.04 07:02 | LAN-FHT-Stuttgart  | 06:21    |
| 09.11.04 03:27 | LAN-PH-Ludwigsburg | 05:02    |
| 29.11.04 01:51 | LAN-FH-Ulm         | 04:13    |
| 28.11.04 14:53 | LAN-Uni-Mannheim   | 03:10    |
| 26.11.04 10:19 | LAN-FH-Reutlingen  | 02:54    |
| 28.12.04 09:54 | LAN-Suedkurier     | 01:08    |

## C Durchsatzmessungen

Die erste Tabelle zeigt den mit http gemessenen Durchsatz von Stuttgart aus zu Rechnern an den Universitaten. Der hierbei ermittelte Durchsatz ist i.d.R. durch die Performance des LAN oder der Workstations begrenzt und nicht durch die Auslastung der BelWu-Leitungen.

Als Messwerkzeug wurde wget verwendet, Messzeitraum ist der letzte Monat.

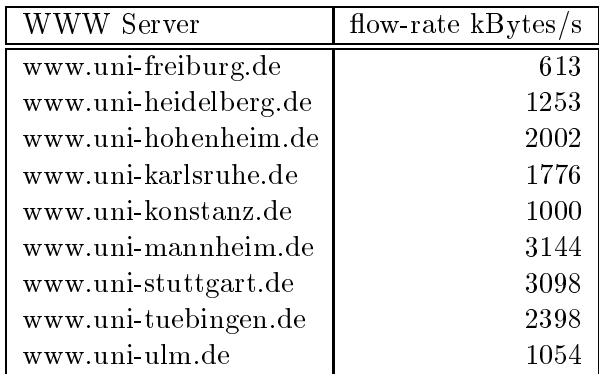

Die nachste Tabelle zeigt die mit ICMP (netmon) gemessenen Roundtripzeiten in Millisekunden. Gemessen wurde am 21.01.05 zwischen 11:15 und 12:15 Uhr von Stuttgart aus.

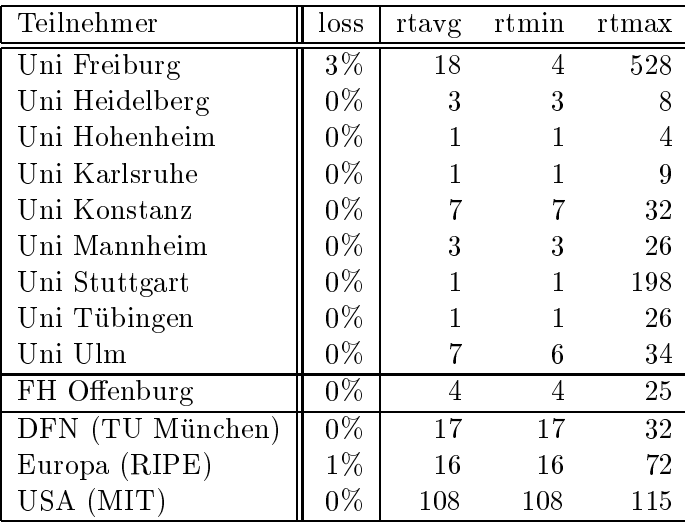

# tungen

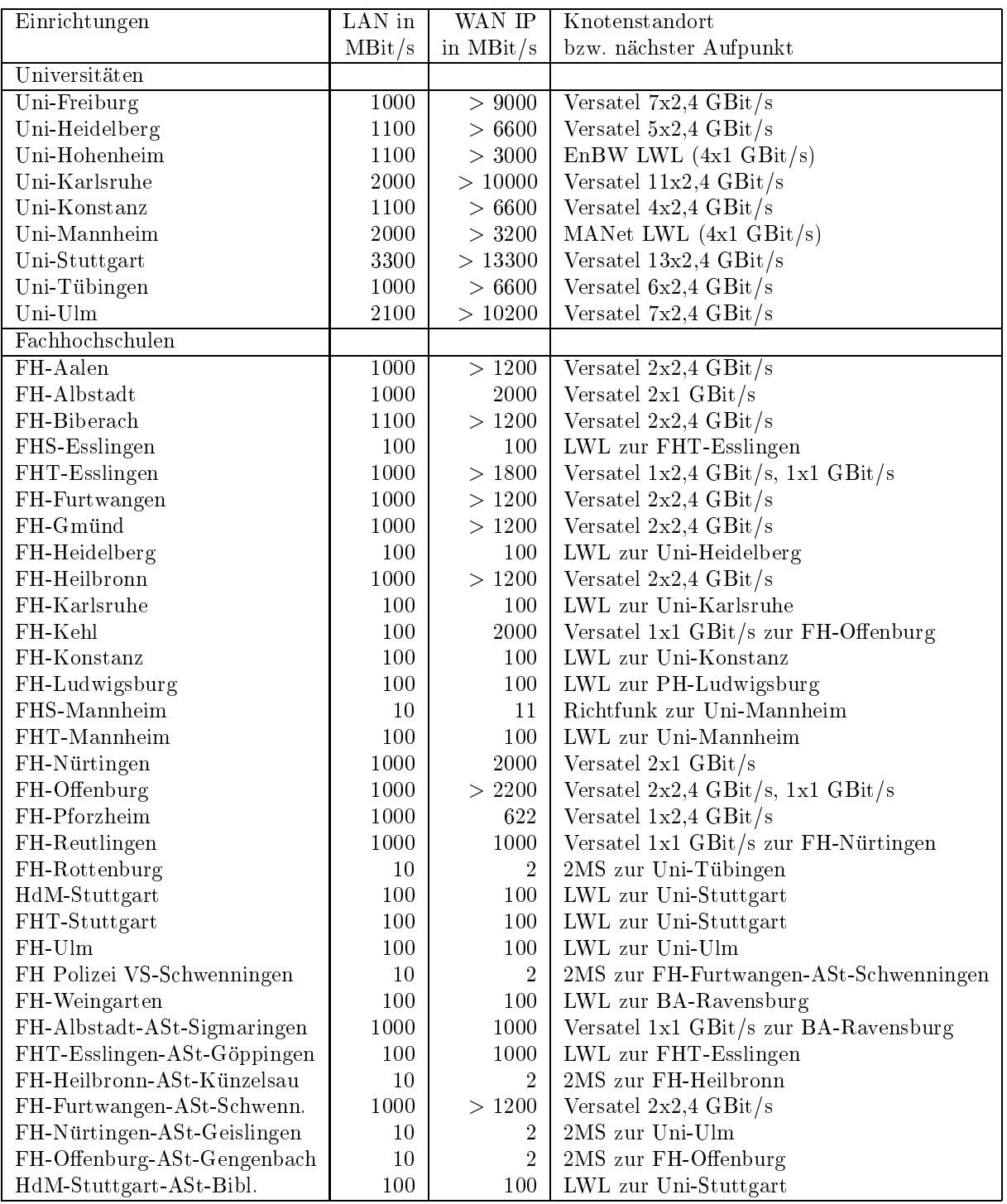

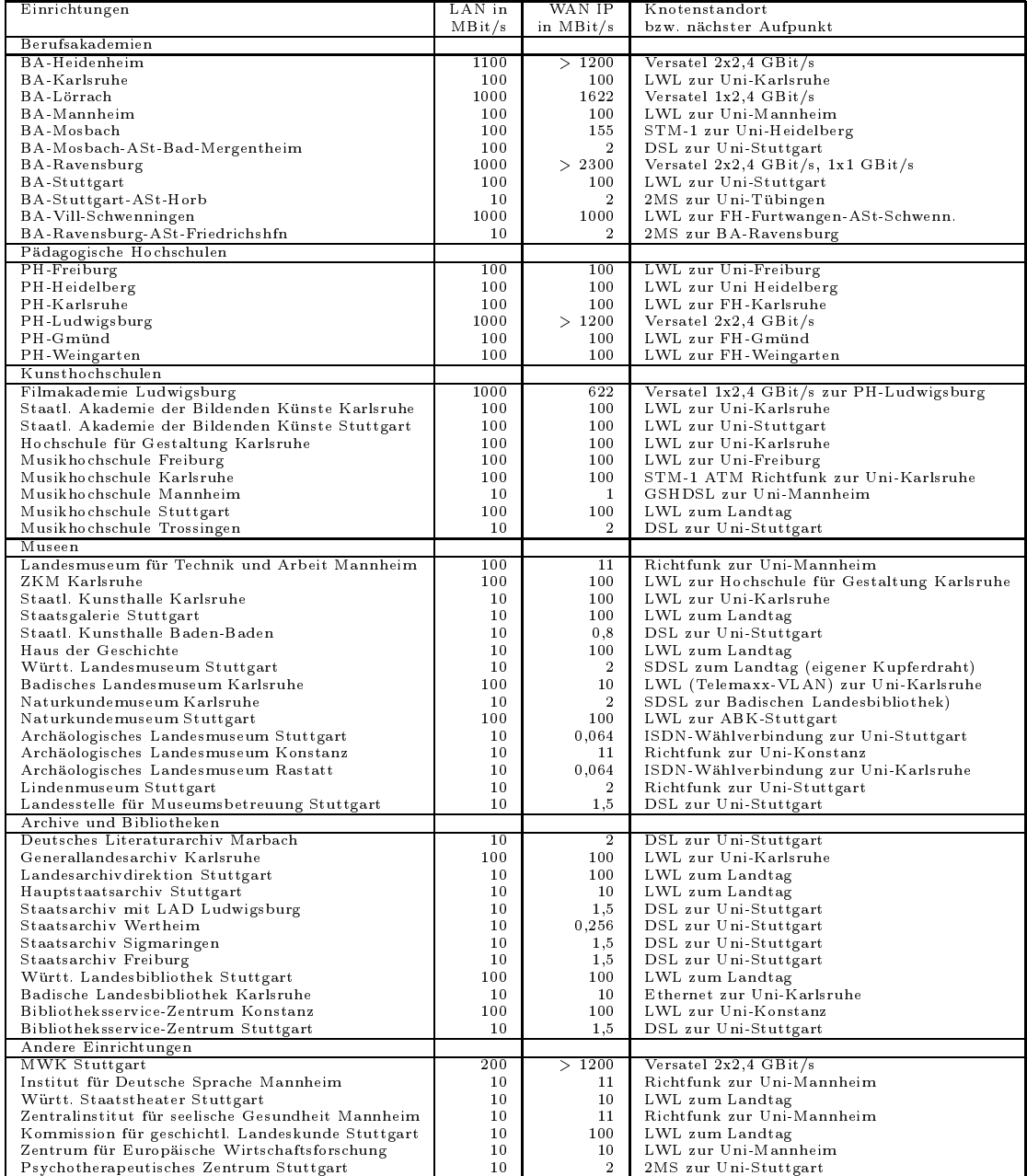

Die Daten wurden anfangs anhand der BelWu-Daten bank ermittelt; spater aufgrund von Nameserverabfragen. Die Anzahl der realen Rechner kann von diesen Werten abweichen:

Bei Einsatz eines Firewalls sind ggf. wesentlich mehr Rechner an das Internet angeschlossen. Im Falle von statischen IP-Adressen fur Wahlzugange sind die Werte wesentlich hoher als wenn die Adressen dynamisch vergeben werden. Es gab auch schon Falle, in denen in einem Adressraum teilweise jeder IP-Adresse ein Rechnername zugeordnet wurde (im Extremfall hatte dann eine Organisation mit einem Class-B Netz uber 65.000 Eintrage).

Die Anzahl der Teilnehmer beinhaltet neben den namentlich aufgefuhrten per Festverbindung angeschlossenen Einrichtungen noch die per Wahlverbindung angebundenen Teilnehmer.

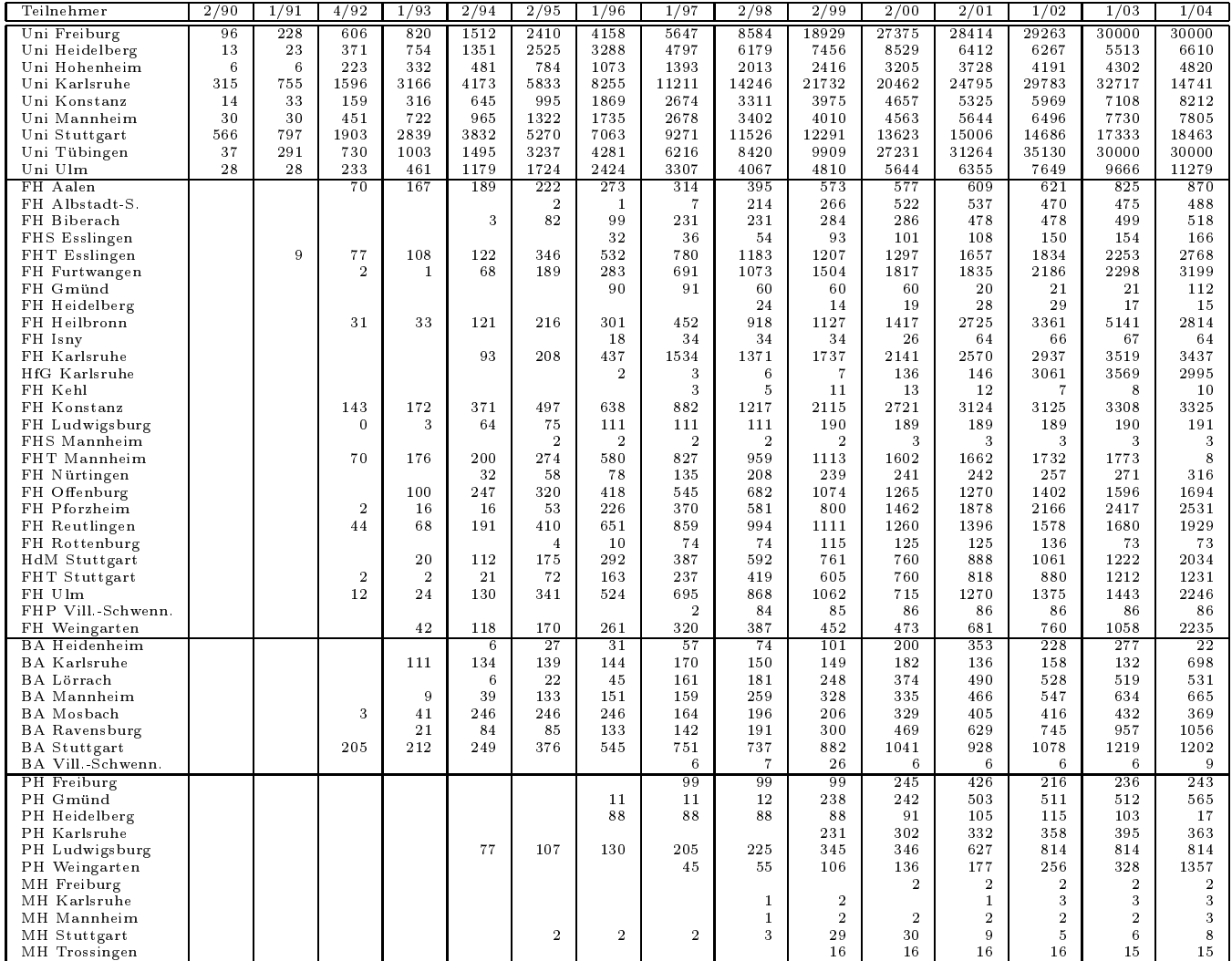

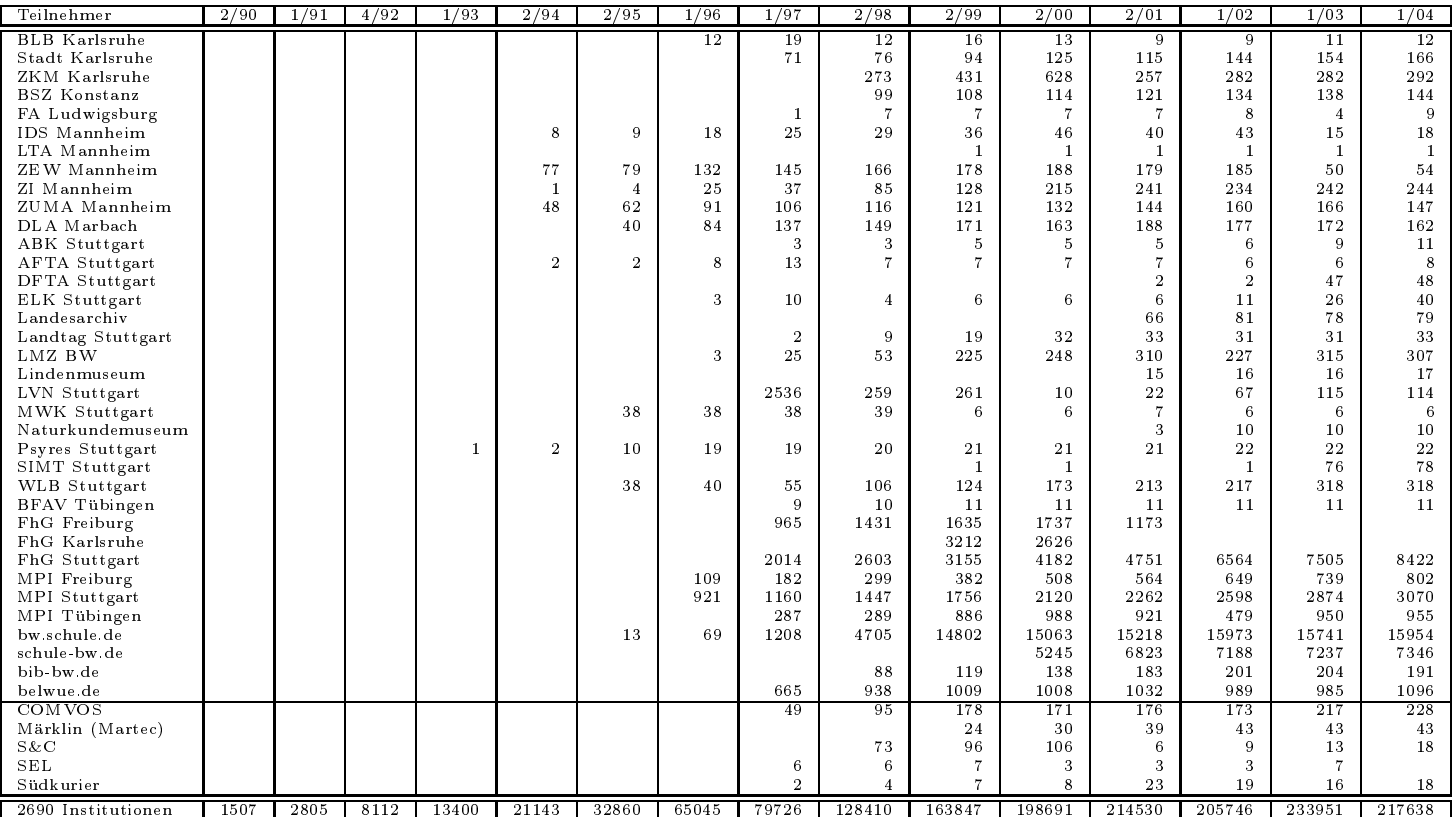

Die folgende Tabelle enthalt die Anzahl der Rechner gemass den Nameserver PTR-Einträgen.

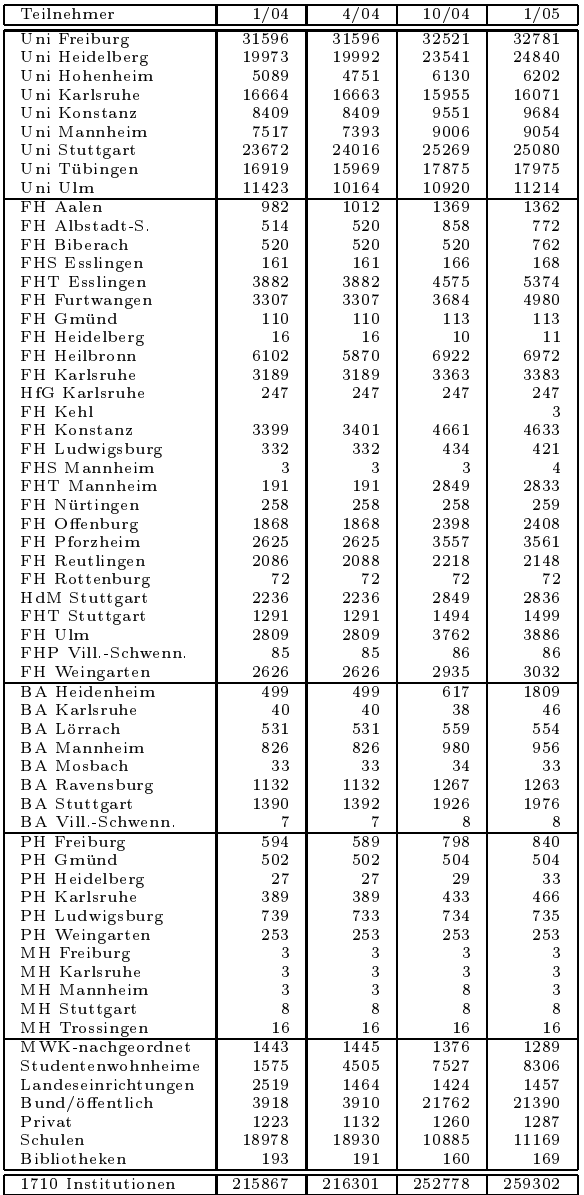

## F Verwendete Abkurzungen

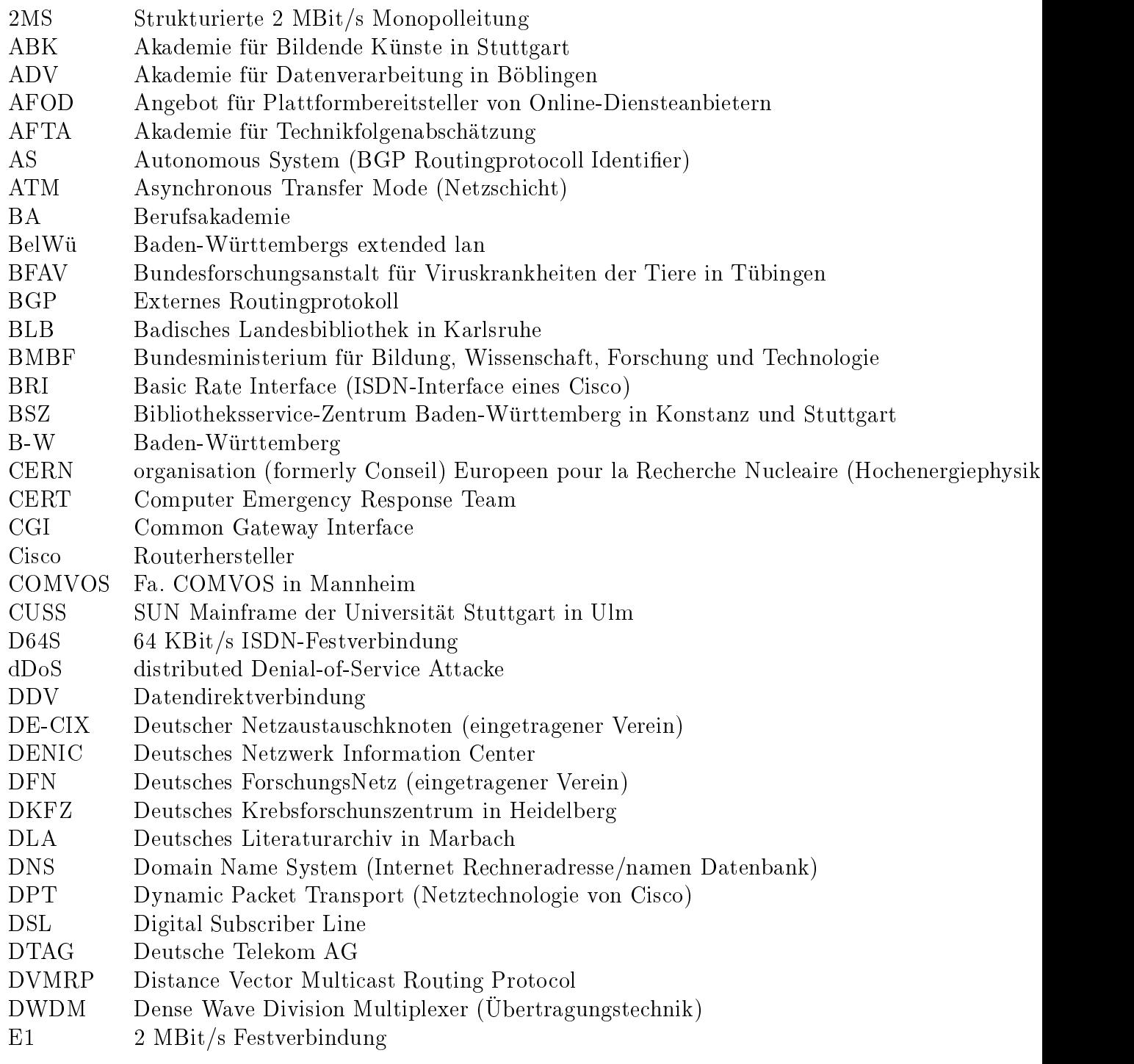

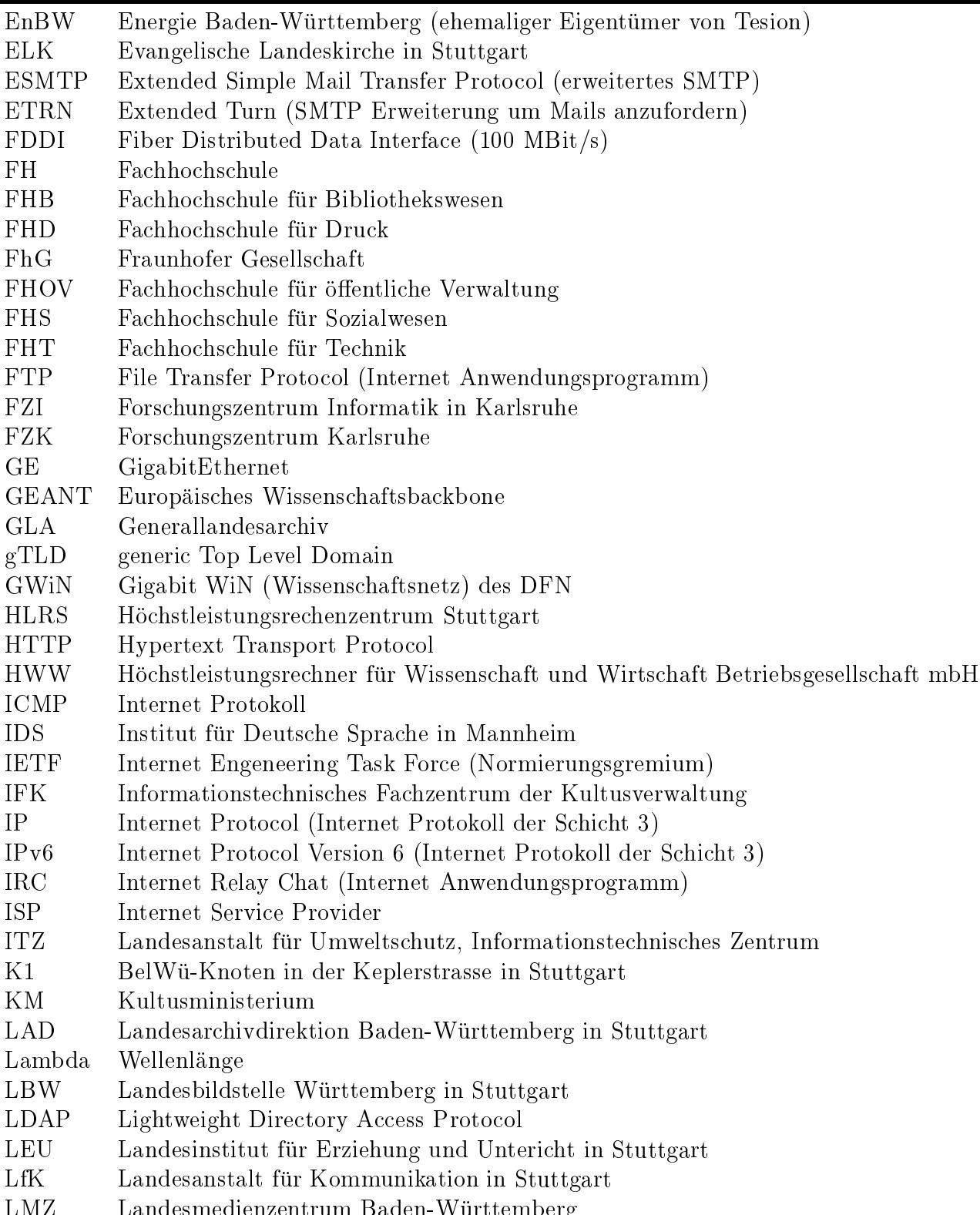

LMZ Landesmedienzentrum Baden-Wurttem berg

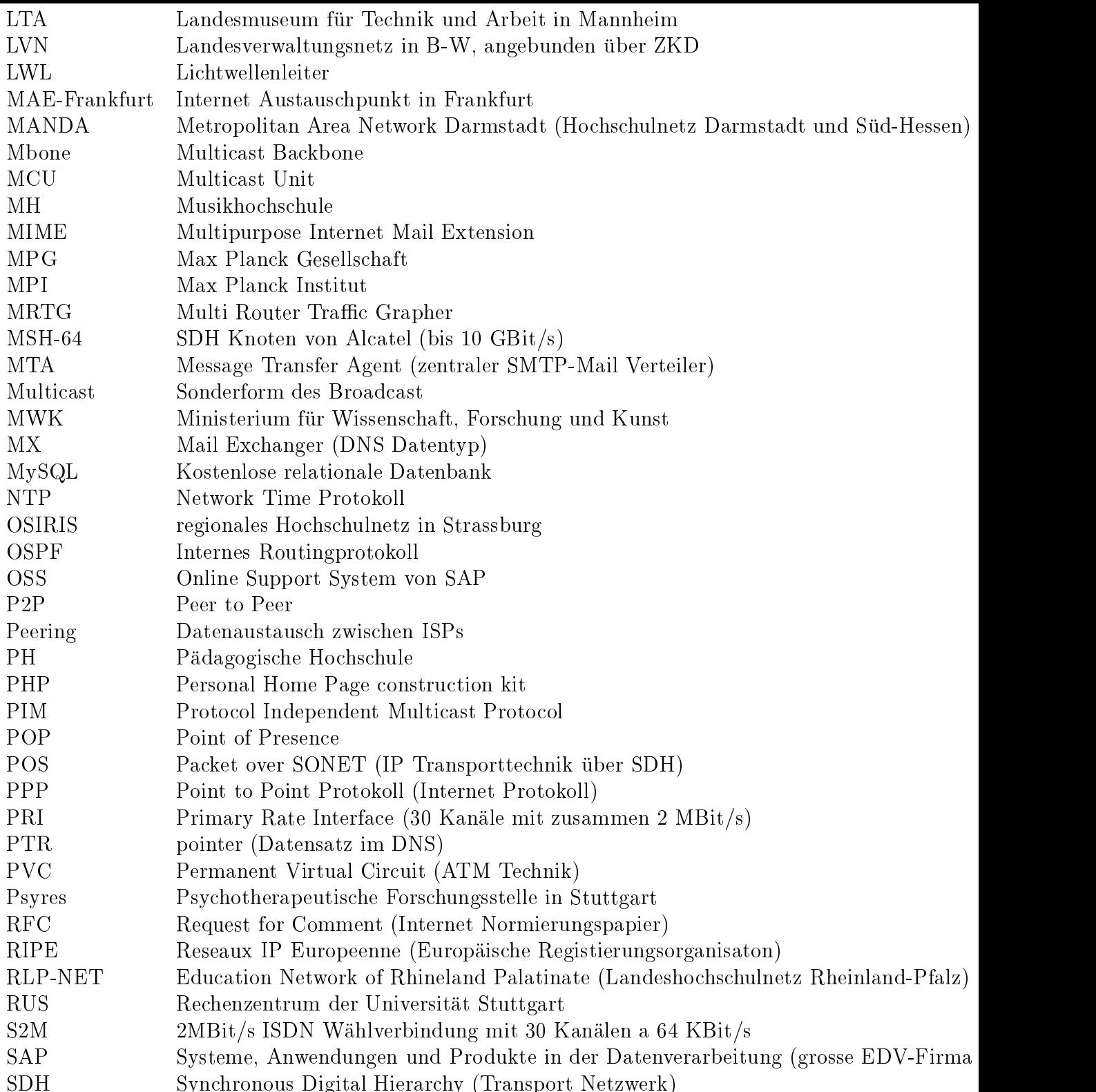

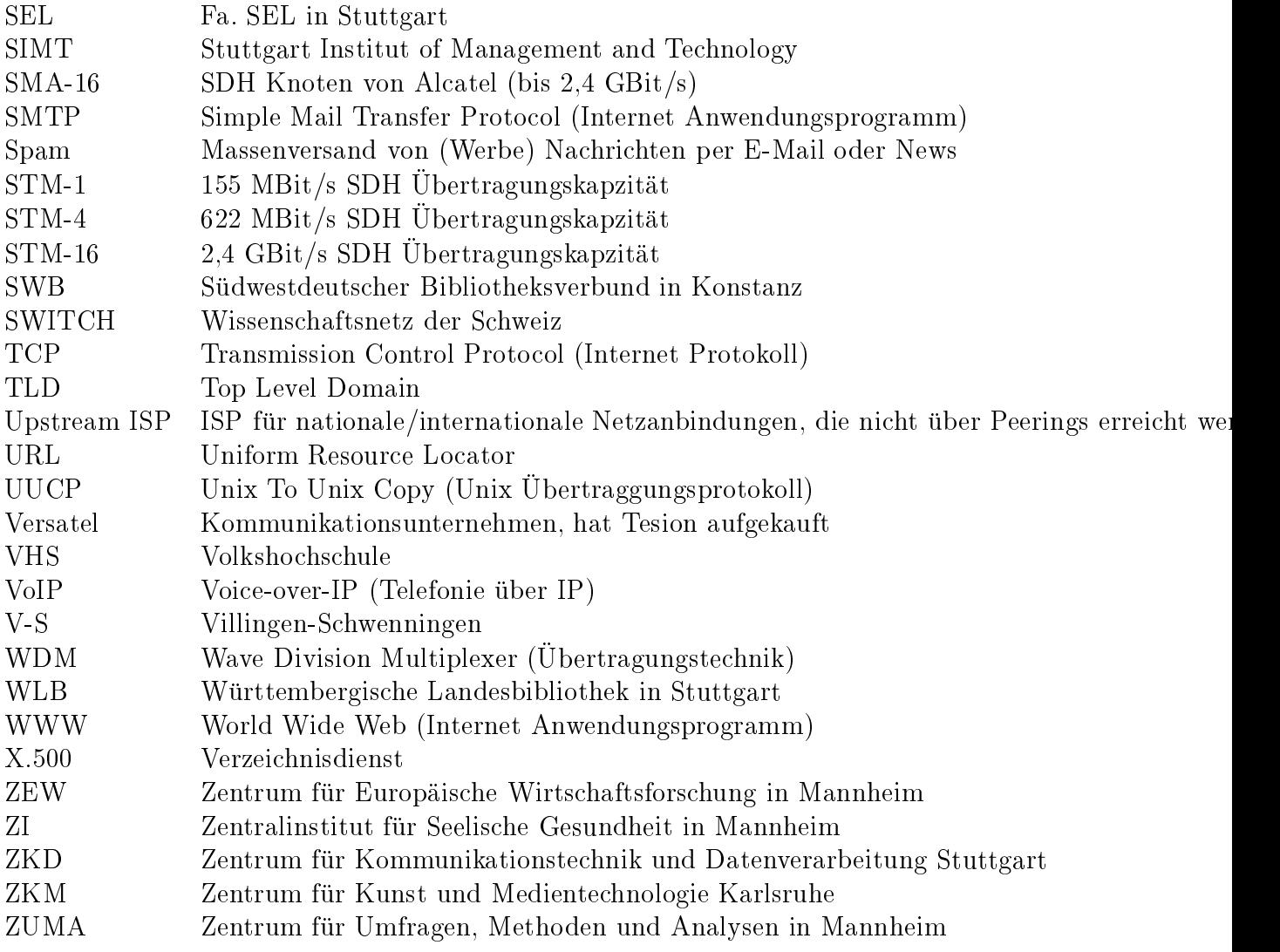